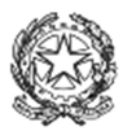

Ministero dello Sviluppo Economico

DIREZIONE GENERALE PER GLI INCENTIVI ALLE IMPRESE

# **REGISTRO NAZIONALE AIUTI**

# **Decreto di cui agli articoli 7 e 8 del Regolamento che disciplina il funzionamento del Registro nazionale degli aiuti di Stato**

# **ALLEGATO B**

Modalità tecniche e protocolli di comunicazione per l'interoperabilità del Registro nazionale degli aiuti

# Indice

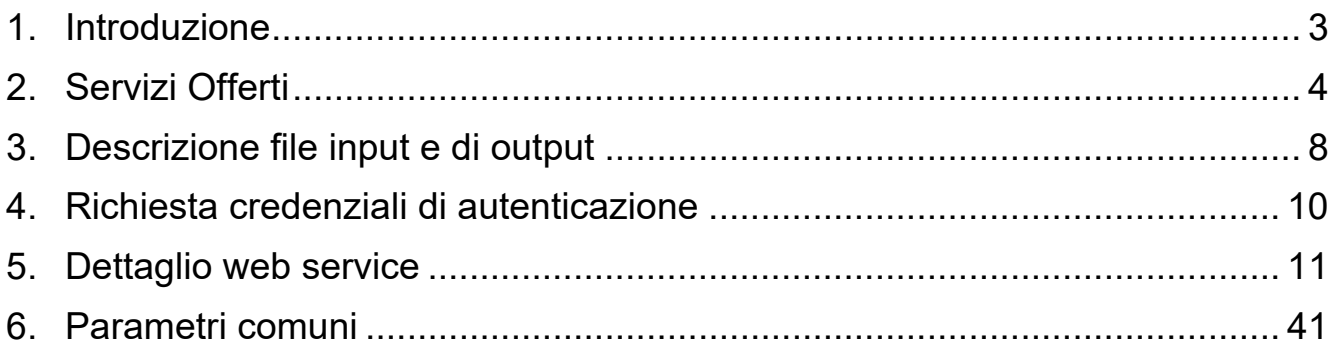

# **1. Introduzione**

Il presente documento ha lo scopo di descrivere i servizi esposti dal Registro Nazionale Aiuti ai Soggetti Concedenti abilitati ad operare sul sistema, come previsto dall'Art. 7 del Regolamento sul Funzionamento del Registro Nazionale Aiuti *("Il Ministero dello sviluppo economico fornisce con propri provvedimenti le modalità tecniche e i protocolli di comunicazione per l'interoperabilità del Registro nazionale degli aiuti con i sistemi informatici utilizzati per le agevolazioni pubbliche alle imprese, al fine di consentire, su richiesta delle amministrazioni titolari dei predetti sistemi, l'esecuzione massiva e per via telematica degli adempimenti di consultazione e aggiornamento del registro previsti dal presente decreto.").* 

I servizi esposti sono basati sul protocollo di comunicazione SOAP, attraverso la presentazione di un Web Service Description Language (WSDL).

I Soggetti Concedenti possono accedere ai servizi esposti solo se sono stati accreditati preventivamente nel sistema. Il Soggetto Concedente, una volta accreditato può richiedere una user ad hoc abilitata all'utilizzo dei web service (rif. *4 Richiesta credenziali di autenticazione*).

Ciascun servizio è dedicato a specifiche funzionalità che permettono la cooperazione con il Registro Nazionale degli Aiuti.

Alcune funzionalità sono interrogabili in modalità **sincrona,** altre funzionalità, invece, sono offerte in modalità **asincrona** (two-phase).

# **2. Servizi Offerti**

Il sistema offre una molteplicità di servizi (web service) che consentono di effettuare le diverse operazioni legate alla gestione degli Aiuti Individuali e dell'Elenco Deggendorf.

Nella seguente tabella sono descritti tutti i servizi esposti dal sistema Registro Nazionale Aiuti e le modalità di interazione per l'invocazione degli stessi.

I servizi interrogabili in modalità **sincrona** rispondono direttamente con le informazioni richieste (i dati di output).

I servizi interrogabili in modalità **asincrona** (two-phase) restitiuiscono un codice univoco per l'identificazione della richiesta. Per ottenere le informazioni dell'elaborazione della richiesta, si dovranno richiamare gli opportuni servizi fornendo in input il codice univoco generato nella richiesta precedente.

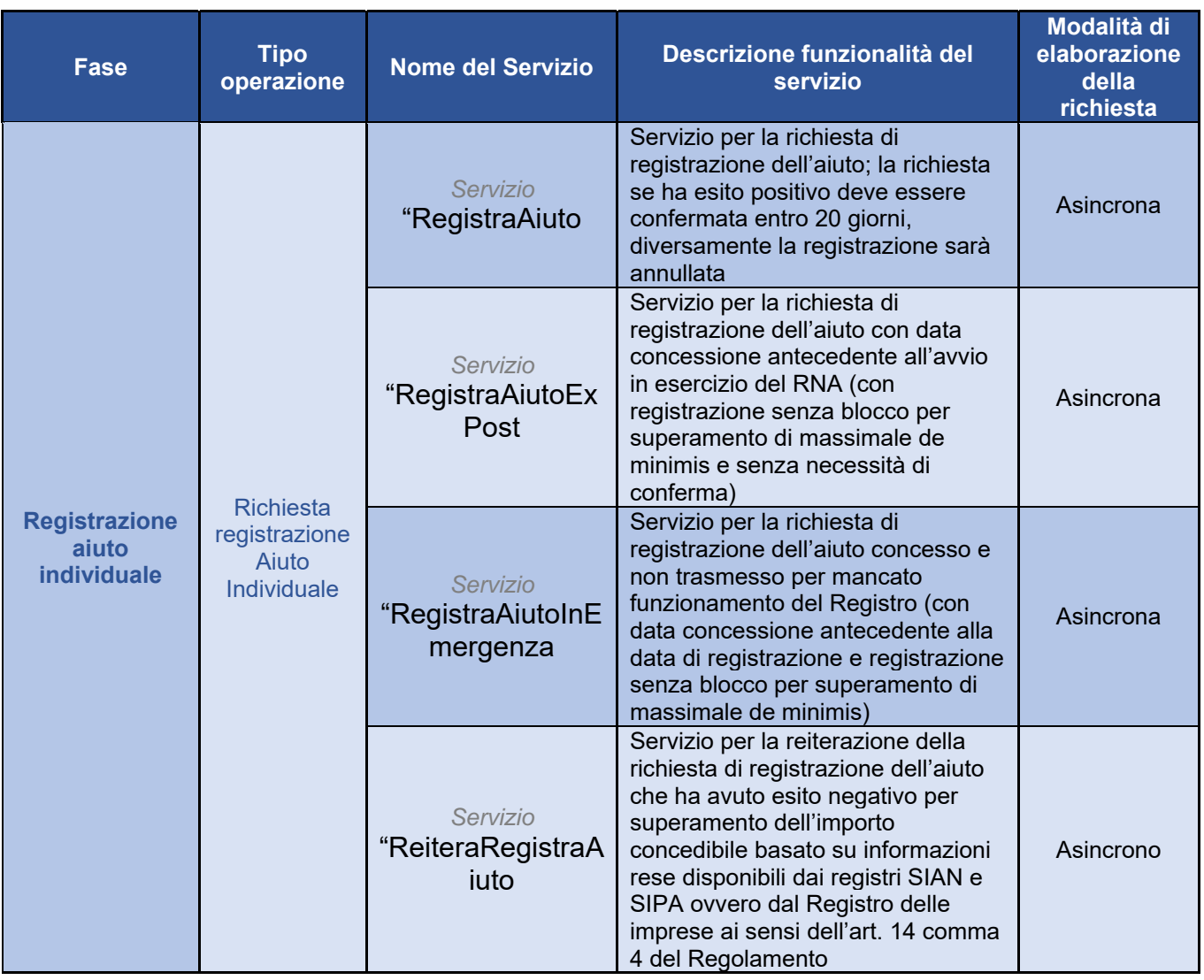

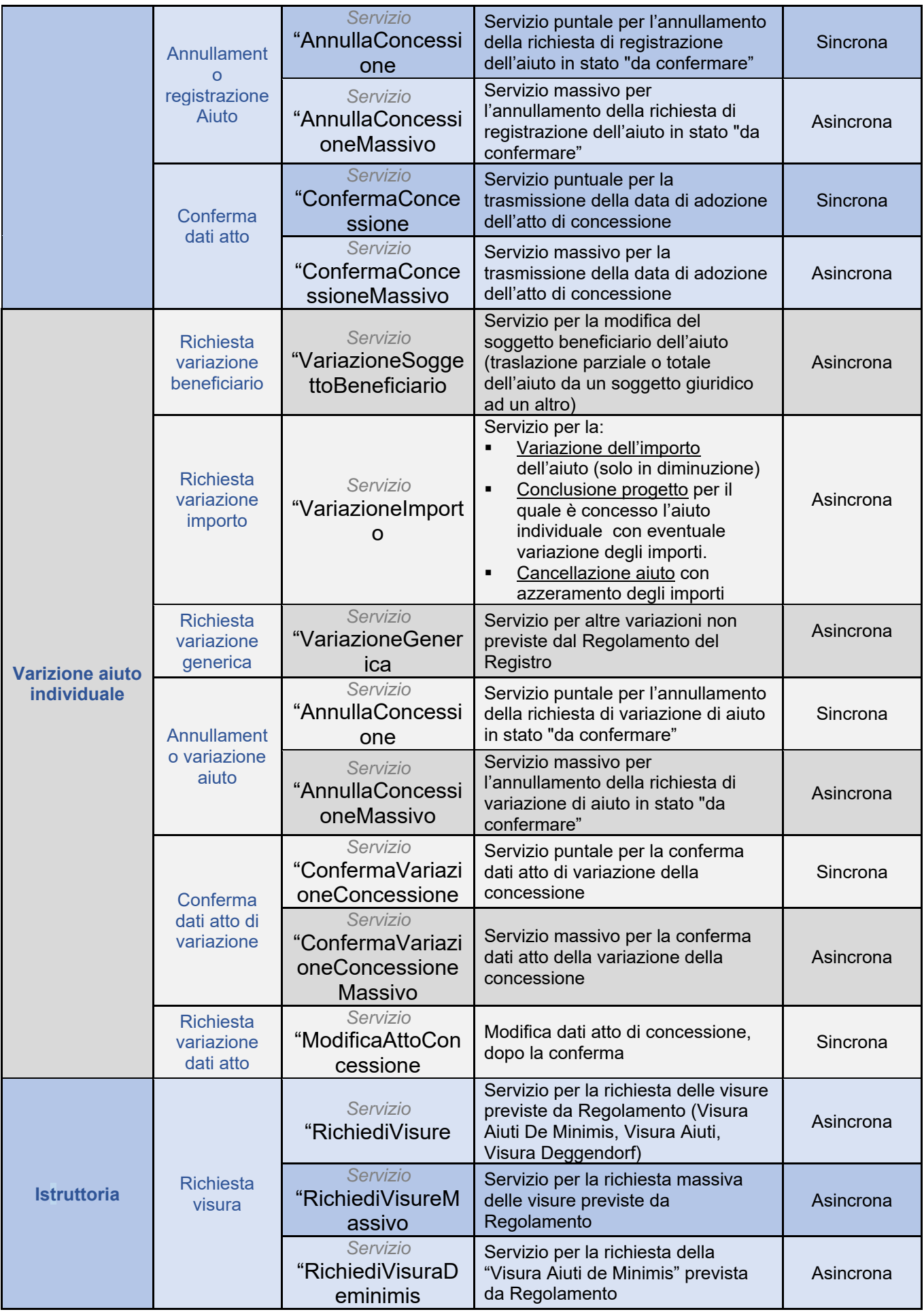

|                      |                            | Servizio<br>"RichiediVisuraAi<br>uti      | Servizio per la richiesta della<br>"Visura Aiuti" prevista da<br>Regolamento                                                                                                    | Asincrona             |
|----------------------|----------------------------|-------------------------------------------|----------------------------------------------------------------------------------------------------|-----------------------|
|                      |                            | Servizio<br>"RichiediVisuraD<br>eggendorf | Servizio per la richiesta della<br>"Visura Deggendorf" previste da<br>Regolamento                                                                                                    | Asincrona             |
|                      |                            | Servizio<br>"ScaricaVisura                | Download del file contenente la<br>visura in formato xml o pdf. Il<br>servizio va invocato in seguito alla<br>richiesta delle visure in fase di<br>istruttoria                                                                                                    | Sincrona              |
| <b>Altri servizi</b> | Monitoraggio<br>Operazioni | Servizio<br>"StatoRichiesta               | Servizio per la visualizzazione dello<br>stato di una richiesta di qualunque<br>servizio asincrono                                                                                                    | Sincrona              |
|                      |                            | Servizio<br>"RecuperaldRichi<br>esta      | Servizio per il recupero degli<br>identificativi della richiesta                                                                                                    | Sincrona              |
|                      |                            | Servizio<br>"ScaricaCertificaz<br>ione    | Download del file pdf associato ad<br>una richiesta di registrazione                                                                                                    | Sincrona              |
|                      |                            | Servizio<br>"ScaricaEsitoRich<br>iesta    | Download del file xml contenente<br>l'esito della richiesta di<br>registrazione                                                                                                    | Sincrona              |
|                      |                            | Servizio<br>"ScaricaVisuraCo<br>ncessione | Download del file pdf o xml<br>contenente la visura generata in<br>fase di registrazione di un aiuto o di<br>una sua variazione. Se pdf, viene<br>fornita solo una tipologia di visura<br>(es. de minimis); se xml, il file<br>contiene tutte le informazioni delle<br>visure generate in fase di<br>registrazione dell'aiuto | Sincrona              |
|                      | <b>Ricerca</b>             | Servizio<br>"RicercaAiuto                 | Ricerca dell'aiuto (per data<br>concessione, codice fiscale del<br>beneficiario, codice misura, stato<br>della concessione, tipologia di<br>costo,)                                                                                                    | Sincrona <sup>1</sup> |
|                      |                            | Servizio<br>"DettaglioAiuto               | Fornisce i dati dell'aiuto in XML con<br>la struttura del tracciato di input<br>(comprensivo dei dati della<br>concessione, stato registrazione<br>aiuto, CUP e COR)                                                                                                    | Sincrona              |
|                      |                            | Servizio<br>"ElencoDeggend<br>orf         | Estrae l'elenco dei soggetti tenuti<br>alla restituzione degli aiuti illegali                                                                                                    | Sincrona              |
| <b>Deggendorf</b>    | Gestione<br>Deggendorf     | Servizio<br>"InserisciDeggen<br>dorf      | Registrazione di soggetti tenuti alla<br>restituzione di un aiuto illegale<br>oggetto di decisione di recupero                                                                                                    | Asincrona             |
|                      |                            | Servizio<br>"ModificaDeggen<br>dorf       | Modifica dei dati di registrazione di<br>soggetti tenuti alla restituzione di un<br>aiuto illegale oggetto di decisione di<br>recupero                                                                                                    | Asincrona             |
|                      |                            | Servizio<br>"EliminaDeggend<br>orf        | Cancellazione di soggetti non più<br>tenuti alla restituzione di un aiuto                                                                                                    | Asincrona             |

 $\overline{a}$  $^1$  Con limite nel numero di risultati ottenuti. Se il limite viene superato, è necessario restringere l'ambito di ricerca.

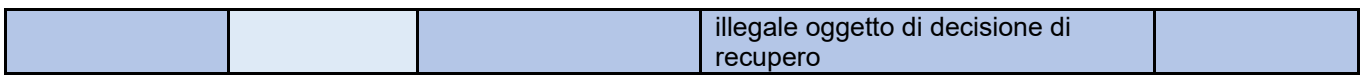

# **3. Descrizione file input e di output**

Alcuni servizi prevedono un file in input e/o un file in output in xml. La descrizione degli stessi è riportata in documenti pubblicati sul sito istituzionale del Registro Nazionale degli Aiuti con nome specificato di seguito.

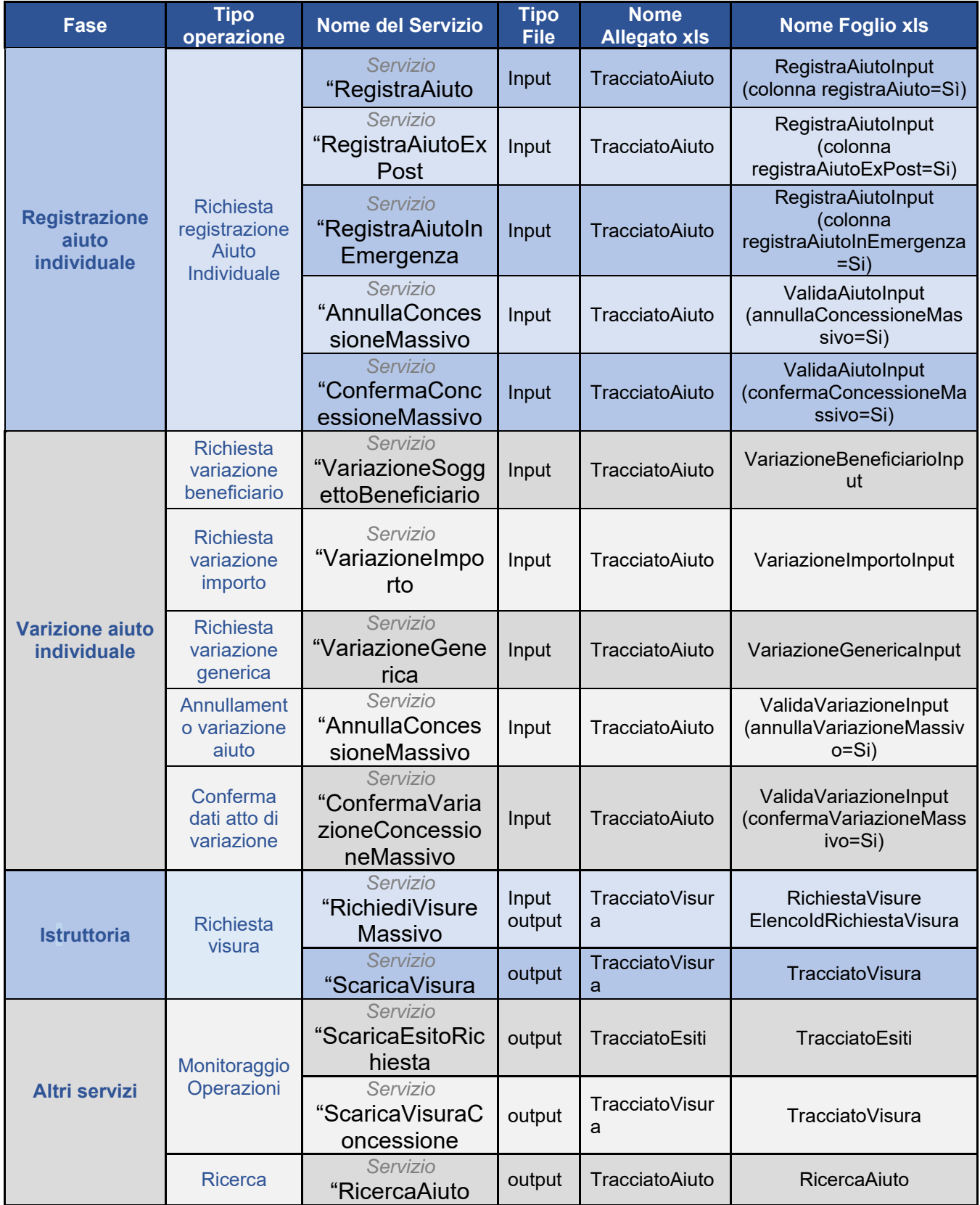

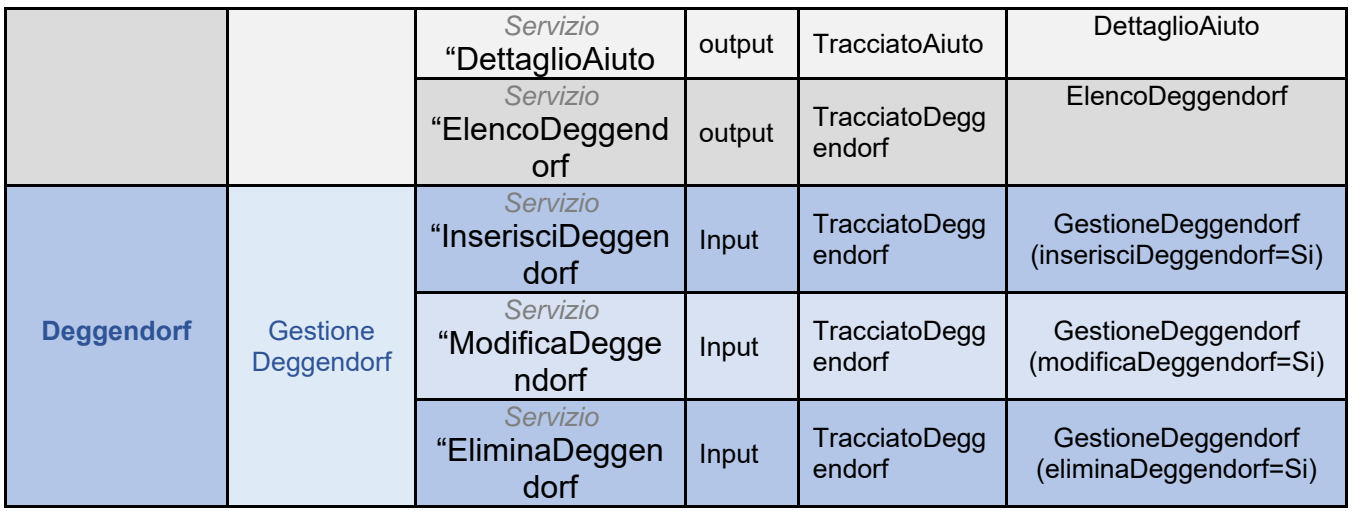

# **4. Richiesta credenziali di autenticazione**

Condizioni propedeutiche alla richiesta delle credenziali per l'accesso ai servizi ws del Registro – Ambiente di produzione:

- 1) Il Soggetto Concedente deve essere accreditato al RNA (rif. Allegato 1 alla Guida all'uso del Registro – Modalità di accreditamento).
- 2) Il Soggetto Concedente, tramite un'utenza di amministratore (Amministratore UG del Soggetto Concedente o Amministratore Autorità), deve inviare una richiesta formale compilando il modello disponibile nell'area "Supporto documentale" dell'area riservata del sito del Registro; il modulo deve essere trasmesso tramite mail PEC al centro unico di responsabilità del RNA dgiai.div03@pec.mise.gov.it e in copia a rna.supporto@mise.gov.it.

L'utenza e la password per l'accesso ai servizi verrà inviata tramite email all'indirizzo di posta elettronica associata l'utenza web service.

Con una seconda email, il centro unico di responsabilità RNA comunica, all'indirizzo di posta elettronica associata all'utenza web service, l'avvenuta abilitazione dell'utenza stessa.

Dopo la ricezione delle 2 email l'utenza puo' essere utilizzata per l'invocazione dei servzi web service di seguito descritti.

Si precisa che la procedura descritta potrà essere avviata dopo aver verificato con esito positivo la registrazione di aiuti individuali sull'ambiente di test. Per ricevere l'utenza di test è necessario effettuare apposita richiesta alla casella di posta elettronica rna.supporto@mise.gov.it.

# **5. Dettaglio web service**

In questo capitolo si descrivono puntualmente tutti i servizi esposti dal sistema evidenziandone i dati di input e di output.

Per i codici di errore specifici e generalizzati di ciascun servizio, è necessario consultare il documento "DM DIRETTORIALE RNA - Allegato B - Servizi Interoperabilità - Codifica Errori" disponibile nella sezione Supporto documentale del Registro Nazionale Aiuti.

# **5.1 Servizio "RegistraAiuto"**

#### **5.1.1 Caratteristiche del servizio**

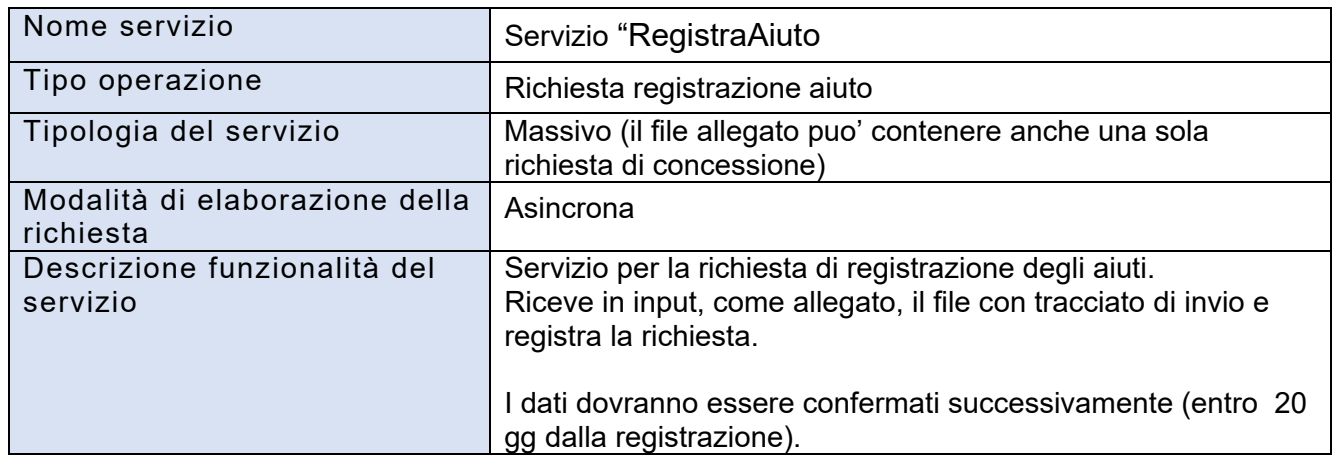

# **5.1.2 Dati di input del servizio**

- Credenziali per l'autenticazione, *rif. 6.1 Credenziali per l'autenticazione*
- Dati specifici del servizio descritti nella tabella seguente:

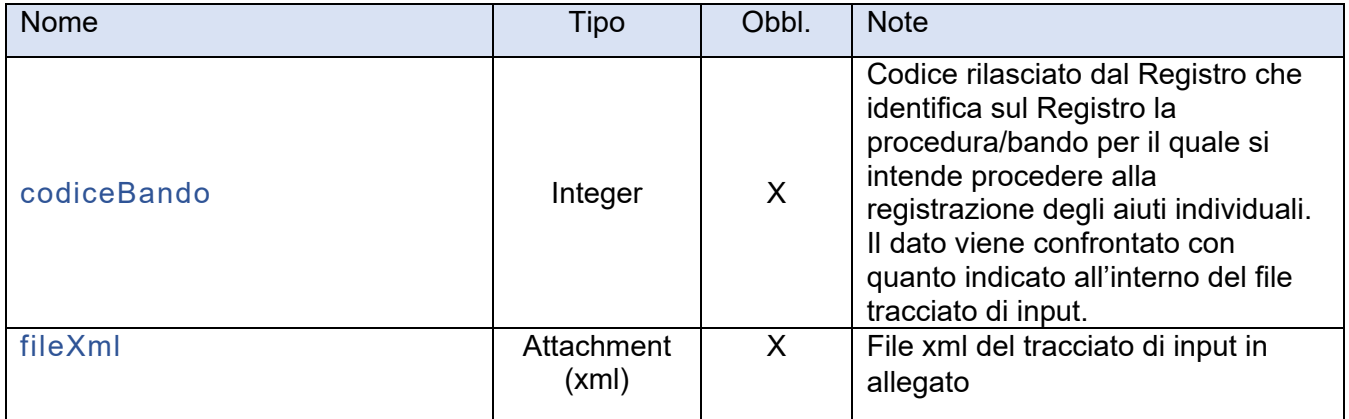

# **5.1.3 Dati di output del servizio**

Esito della richiesta, rif. *6.2 Esito della richiesta*

 Dati specifici del servizio, descritti nella tabella seguente (presenti in caso di esito positivo):

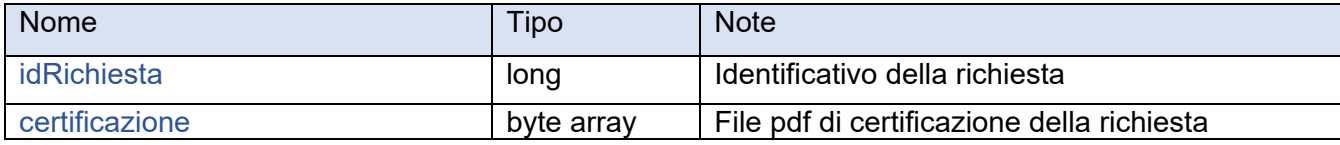

# **5.2 Servizio "RegistraAiutoExPost"**

#### **5.2.1 Caratteristiche del servizio**

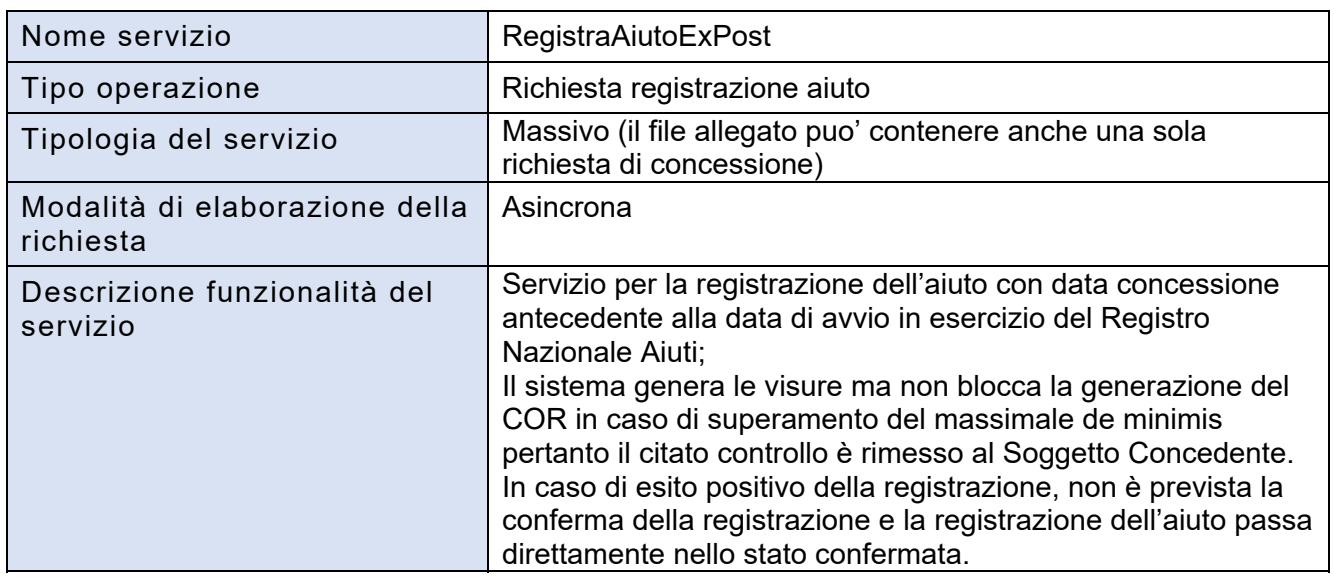

#### **5.2.2 Dati di input del servizio**

- Credenziali per l'autenticazione, rif.*6.1 Credenziali per l'autenticazione*
- Dati specifici del servizio descritti nella tabella seguente:

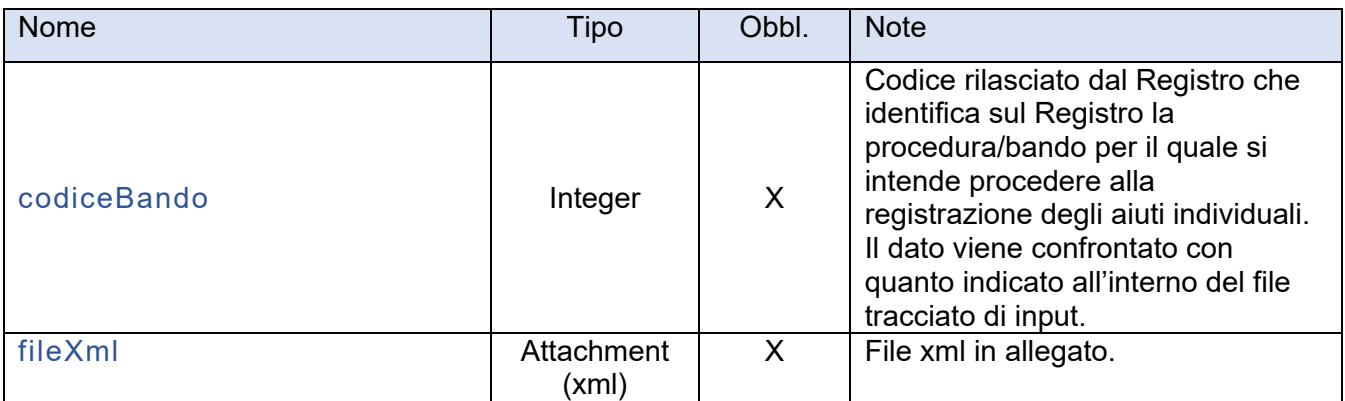

# **5.2.3 Dati di output del servizio**

- Esito della richiesta, rif. *6.2Esito della richiesta*
- Dati specifici del servizio, descritti nella tabella seguente (presenti in caso di esito positivo):

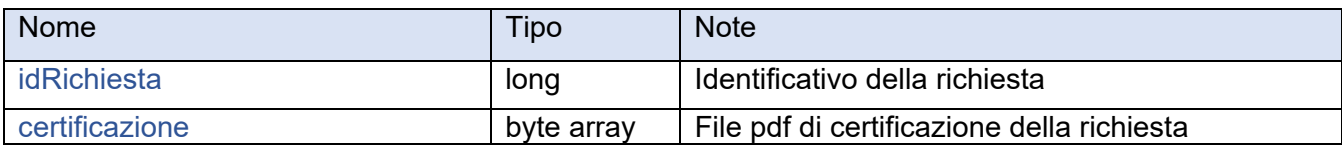

# **5.3 Servizio "RegistraAiutoInEmergenza"**

#### **5.3.1 Caratteristiche del servizio**

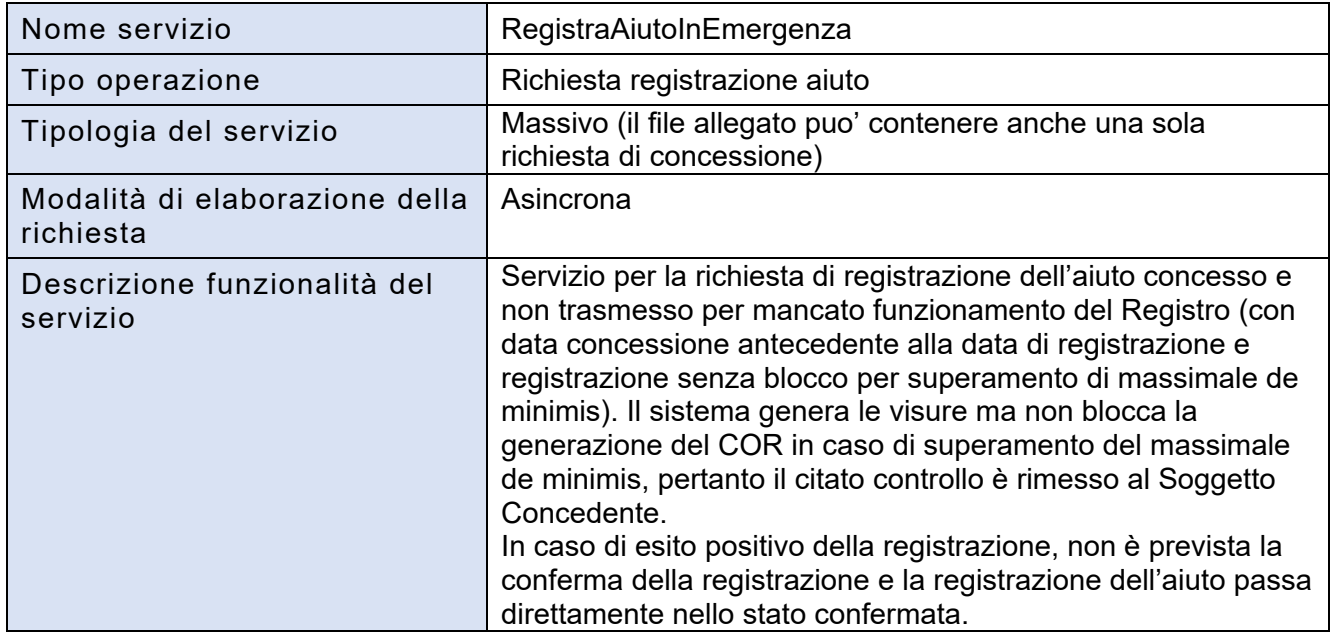

# **5.3.2 Dati di input del servizio**

- Credenziali per l'autenticazione, rif.*6.1 Credenziali per l'autenticazione*
- Dati specifici del servizio descritti nella tabella seguente:

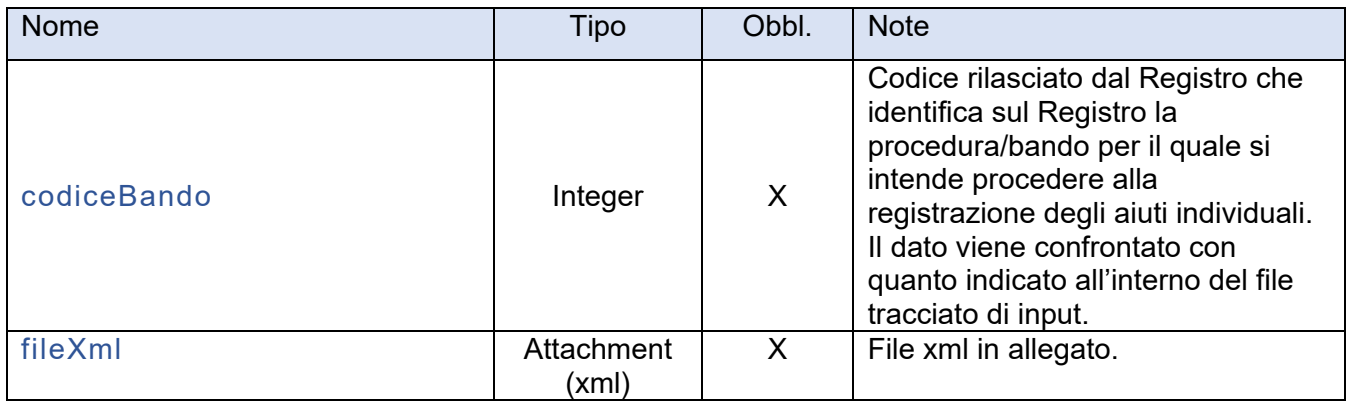

# **5.3.3 Dati di output del servizio**

- Esito della richiesta, rif. *6.2 Esito della richiesta*
- Dati specifici del servizio, descritti nella tabella seguente (presenti in caso di esito positivo):

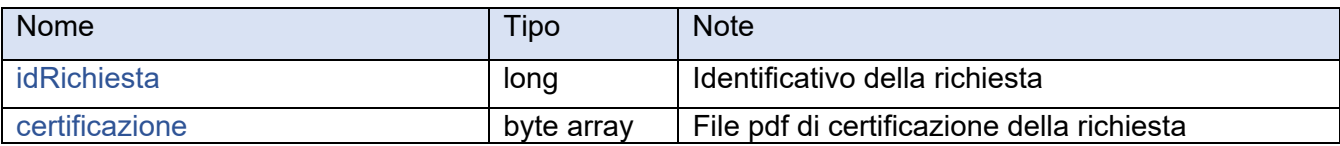

# **5.4 Servizio "ReiteraRegistraAiuto"**

#### **5.4.1 Caratteristiche del servizio**

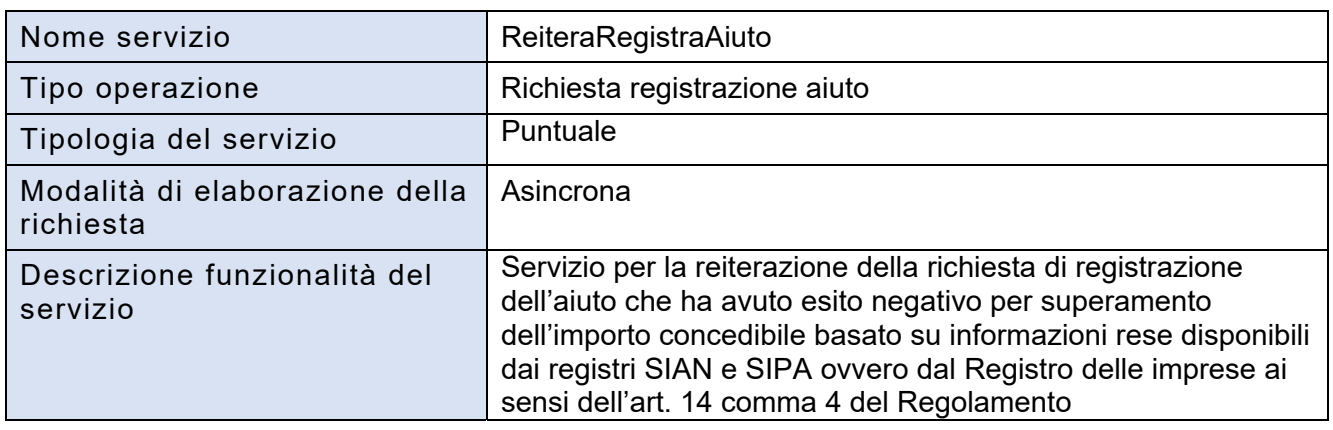

#### **5.4.2 Dati di input del servizio**

- Credenziali per l'autenticazione, rif. *6.1 Credenziali per l'autenticazione*
- Dati specifici del servizio descritti nella tabella seguente:

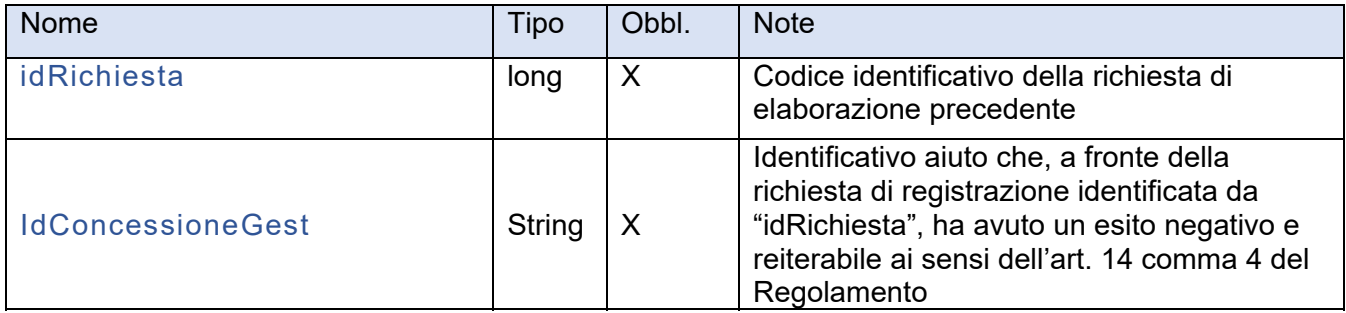

#### **5.4.3 Dati di output del servizio**

- Esito della richiesta, rif. *6.2 Esito della richiesta*
- Dati specifici del servizio, descritti nella tabella seguente (presenti in caso di esito positivo):

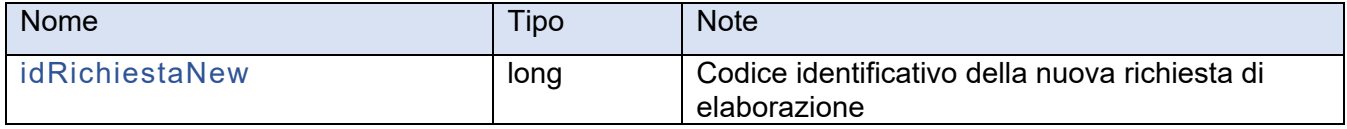

# **5.5 Servizio "AnnullaConcessione"**

#### **5.5.1 Caratteristiche del servizio**

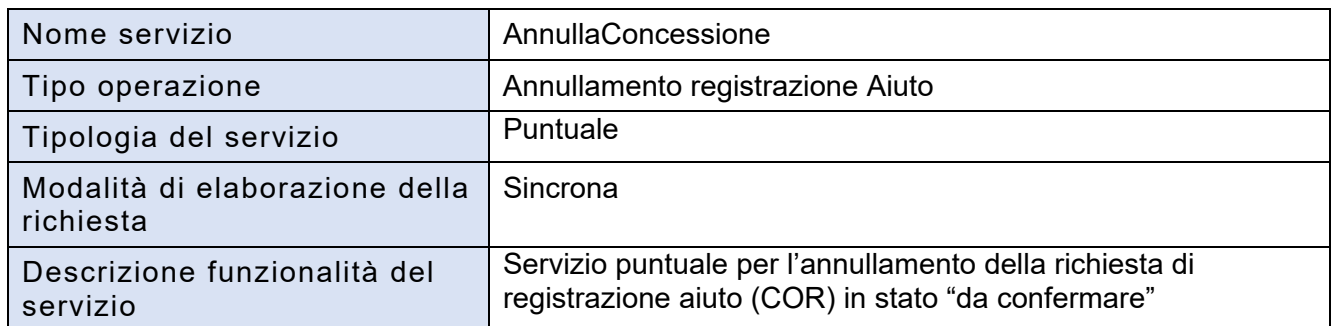

#### **5.5.2 Dati in input al servizio**

- Credenziali per l'autenticazione, rif. *6.1 Credenziali per l'autenticazione*
- Dati specifici del servizio descritti nella tabella seguente:

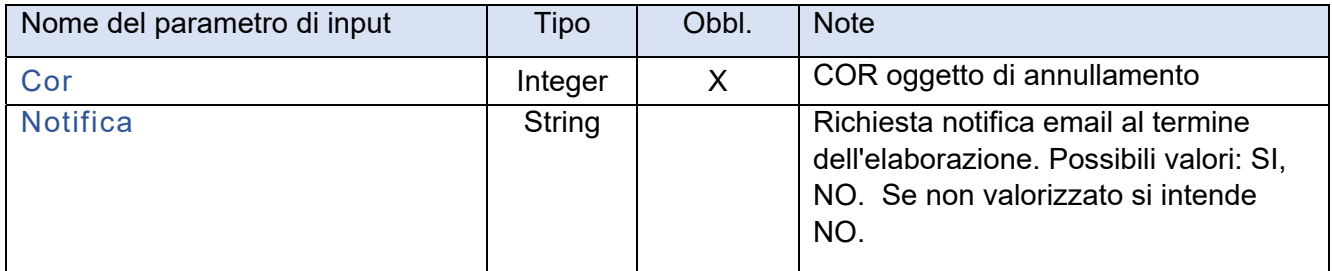

#### **5.5.3 Dati di output del servizio**

- Esito della richiesta, rif. *6.2 Esito della richiesta*
- Dati specifici del servizio, descritti nella tabella seguente (presenti in caso di esito positivo):

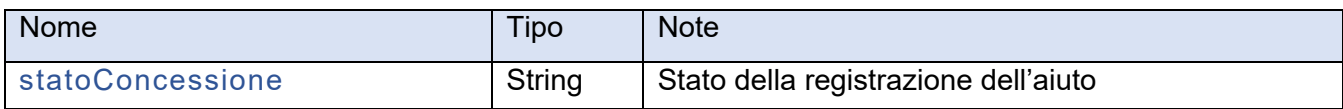

# **5.6 Servizio "AnnullaConcessioneMassivo"**

#### **5.6.1 Caratteristiche del servizio**

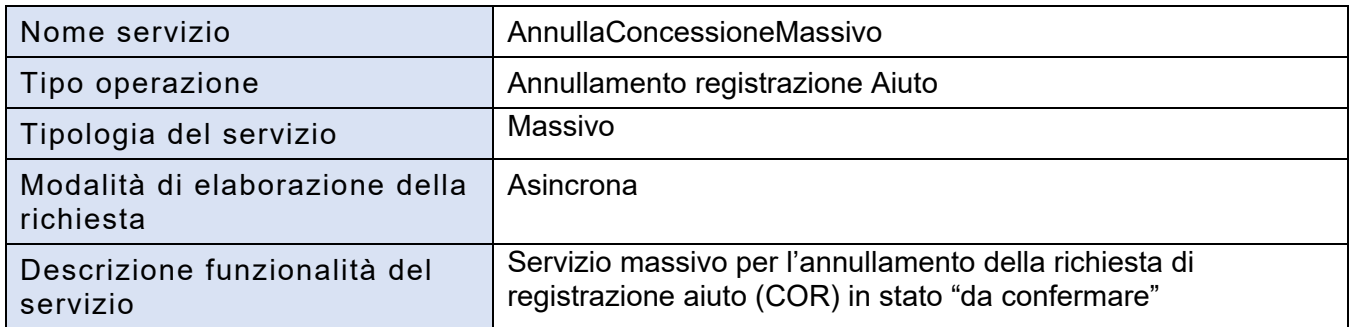

#### **5.6.2 Dati in input al servizio**

- Credenziali per l'autenticazione, rif. *6.1 Credenziali per l'autenticazione*
- Dati specifici del servizio descritti nella tabella seguente:

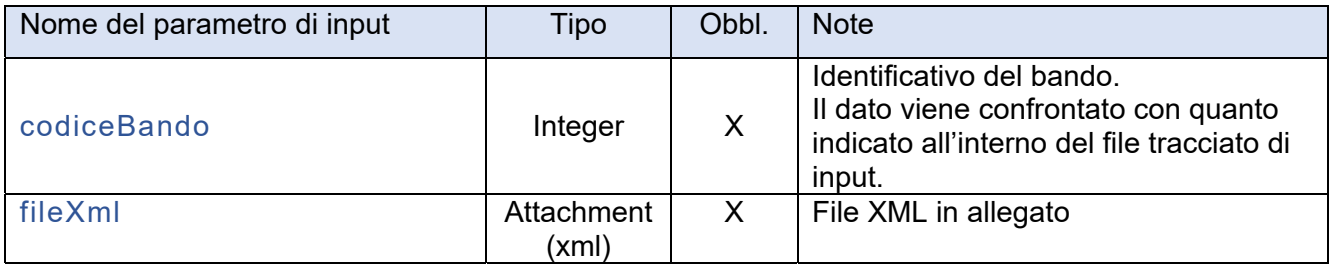

#### **5.6.3 Dati di output del servizio**

- Esito della richiesta, rif. *6.2 Esito della richiesta*
- Dati specifici del servizio, descritti nella tabella seguente (presenti in caso di esito positivo):

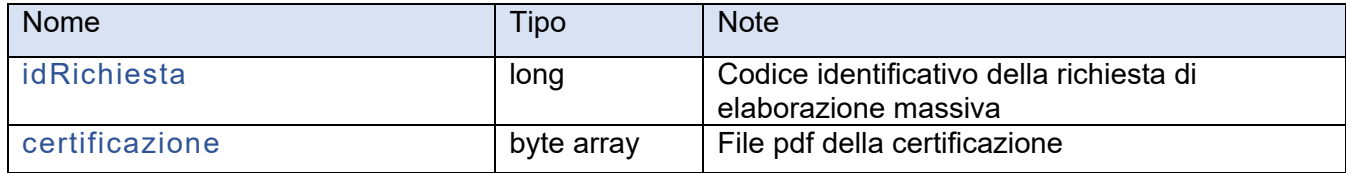

# **5.7 Servizio "ConfermaConcessione"**

#### **5.7.1 Caratteristiche del servizio**

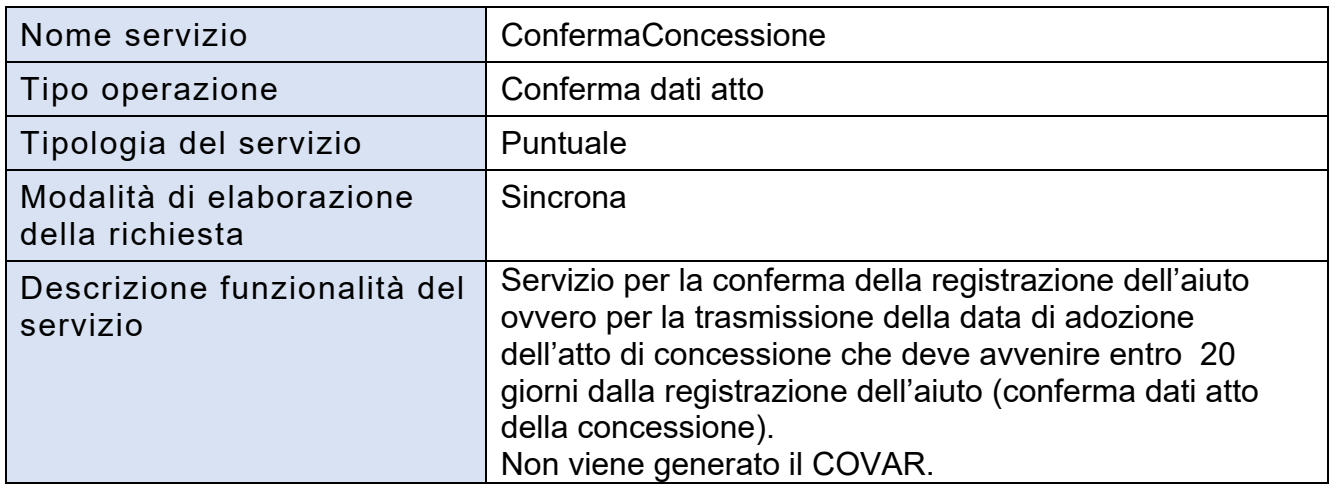

#### **5.7.2 Dati in input del servizio**

Credenziali per l'autenticazione, rif. *6.1 Credenziali per l'autenticazione*

Dati specifici del servizio descritti nella tabella seguente:

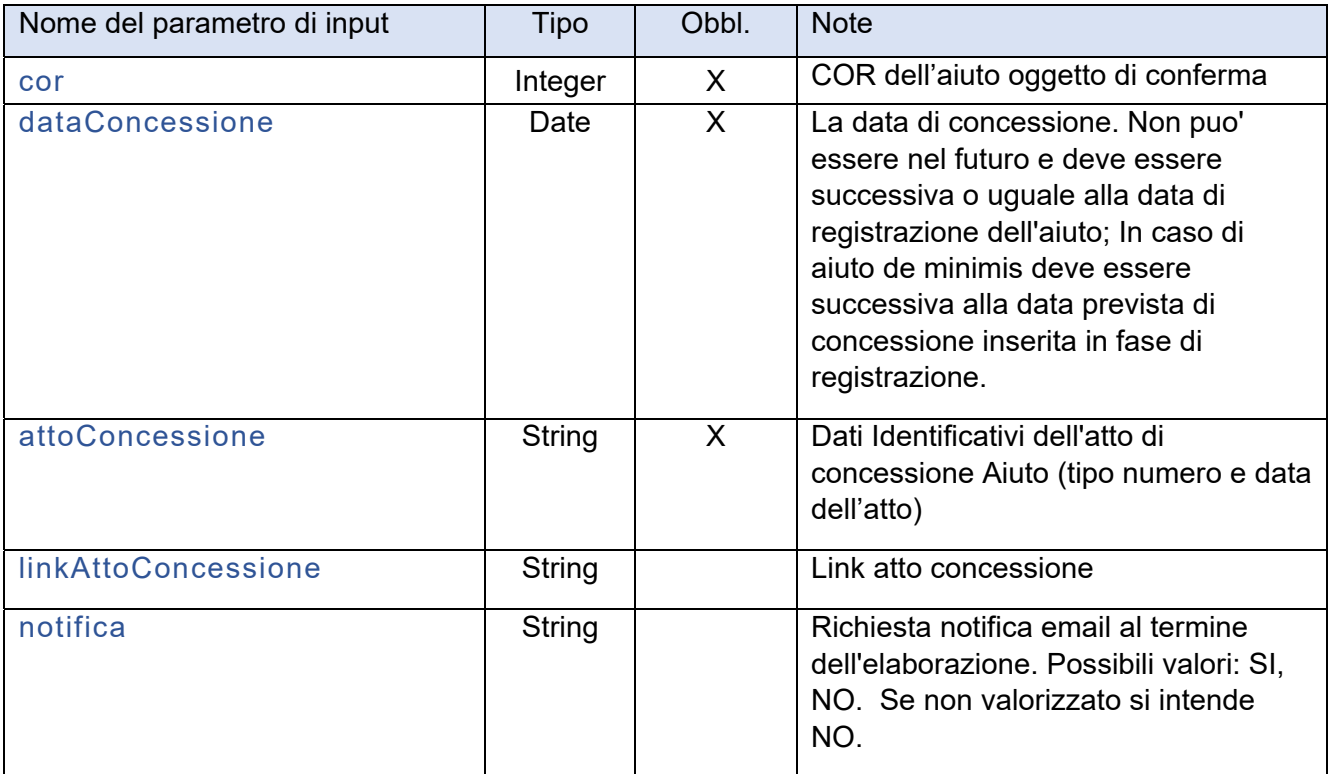

# **5.7.3 Dati di output del servizio**

- Esito della richiesta, rif. *6.2 Esito della richiesta*
- Dati specifici del servizio, descritti nella tabella seguente (presenti in caso di esito positivo):

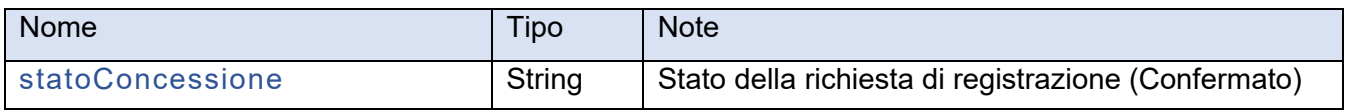

# **5.8 Servizio "ConfermaConcessioneMassivo"**

#### **5.8.1 Caratteristiche del servizio**

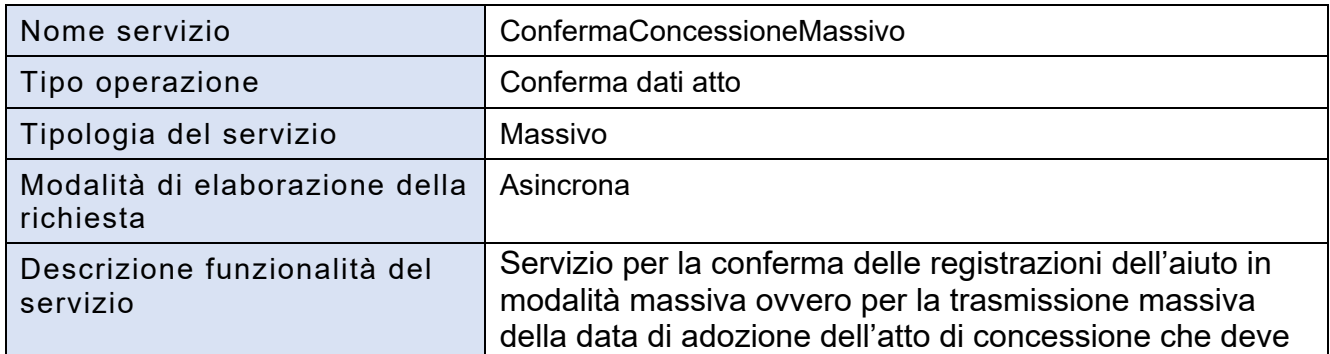

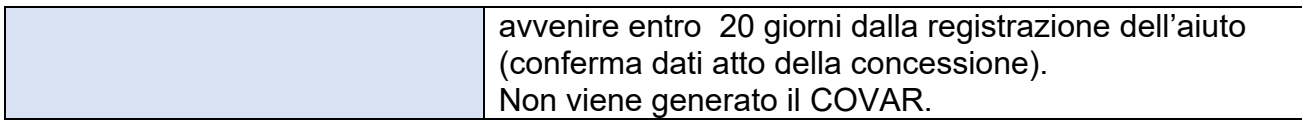

### **5.8.2 Dati in input al servizio**

- Credenziali per l'autenticazione, rif. *6.1 Credenziali per l'autenticazione*
- Dati specifici del servizio descritti nella tabella seguente:

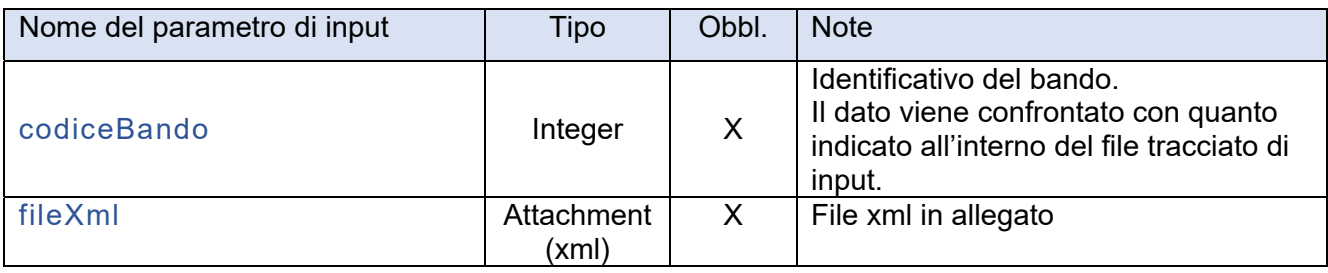

#### **5.8.3 Dati di output del servizio**

- Esito della richiesta, rif. *6.2 Esito della richiesta*
- Dati specifici del servizio, descritti nella tabella seguente (presenti in caso di esito positivo):

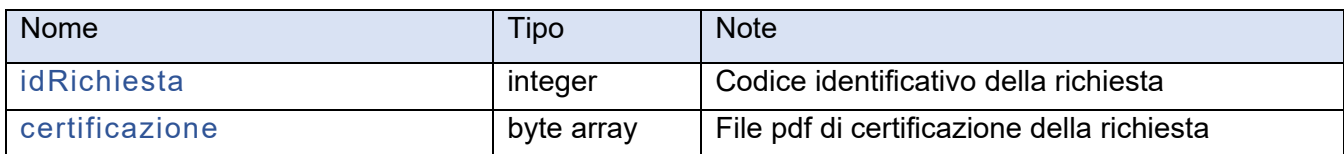

# **5.9 Servizio "VariazioneSoggettoBeneficiario"**

#### **5.9.1 Caratteristiche del servizio**

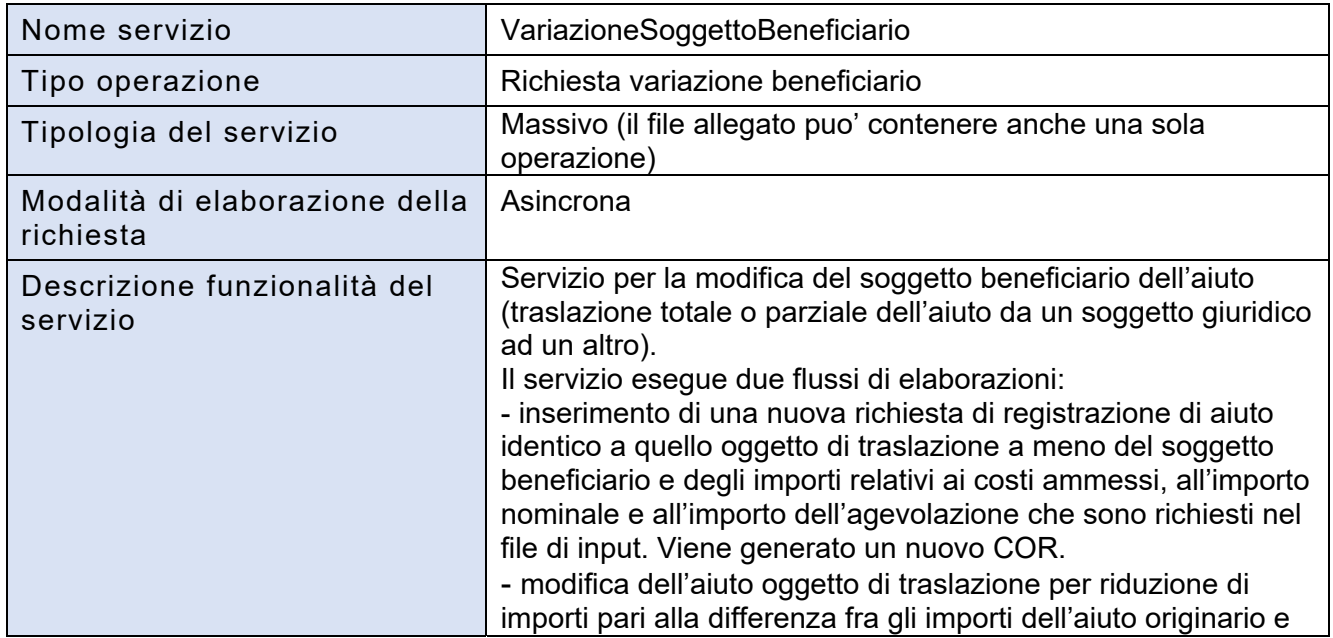

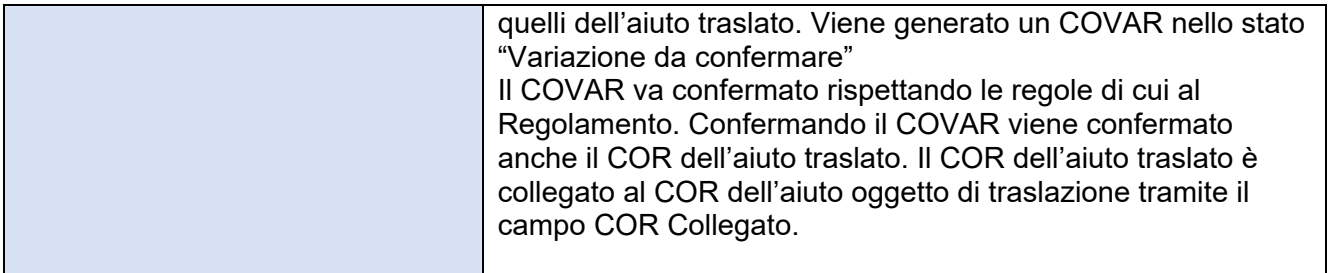

#### **5.9.2 Dati in input al servizio**

- Credenziali per l'autenticazione, rif. *6.1 Credenziali per l'autenticazione*
- Dati specifici del servizio descritti nella tabella seguente:

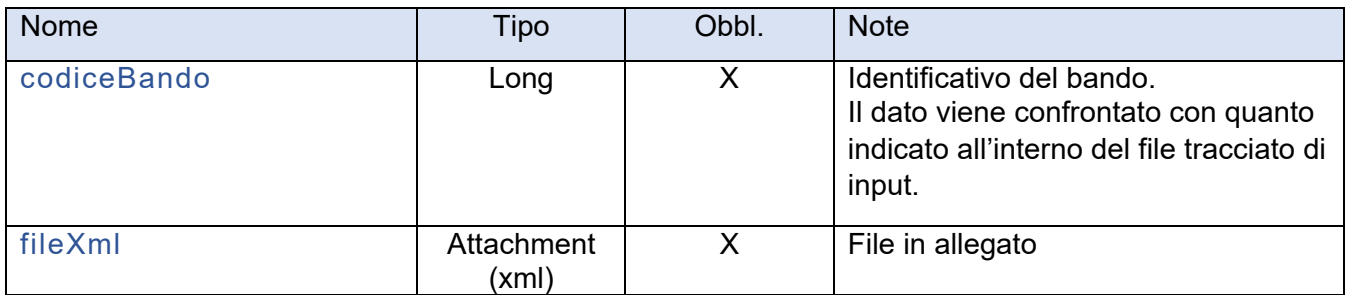

#### **5.9.3 Dati di output del servizio**

- Esito della richiesta, rif. *6.2 Esito della richiesta*
- Dati specifici del servizio, descritti nella tabella seguente (presenti in caso di esito positivo):

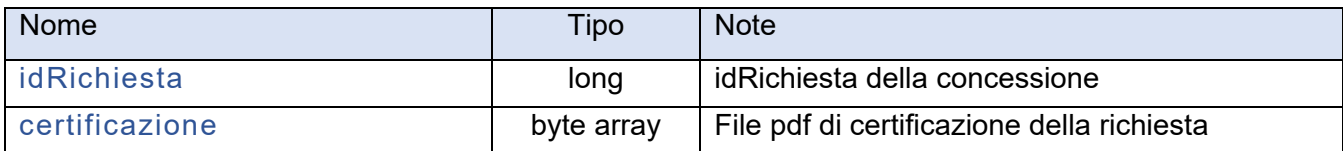

# **5.10 Servizio "VariazioneImporto"**

#### **5.10.1 Caratteristiche del servizio**

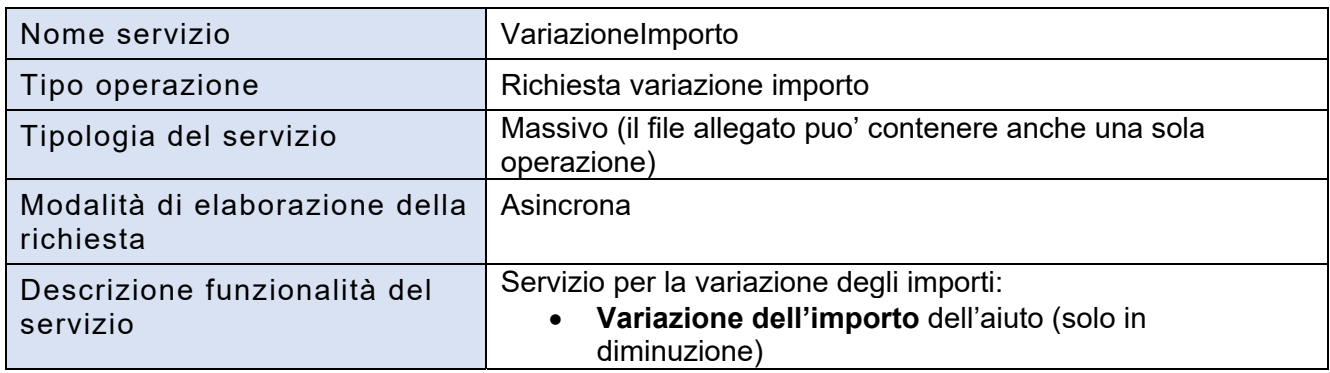

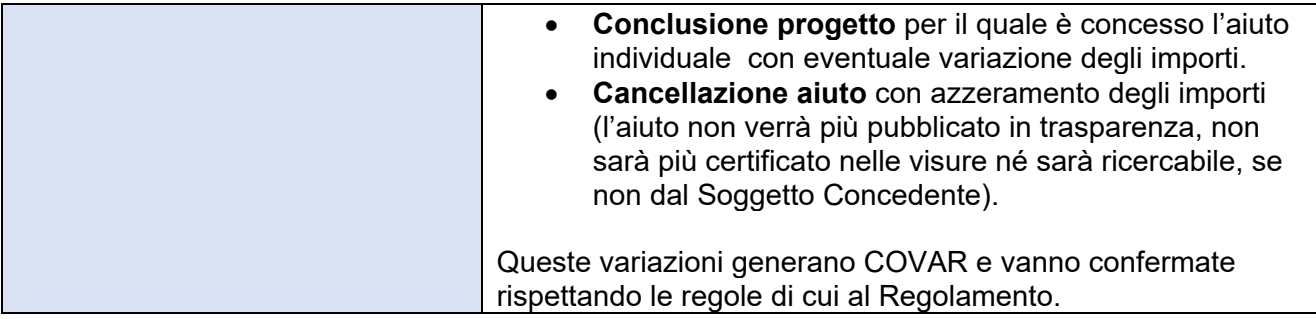

#### **5.10.2 Dati in input al servizio**

- Credenziali per l'autenticazione, rif. *6.1 Credenziali per l'autenticazione*
- Dati specifici del servizio descritti nella tabella seguente:

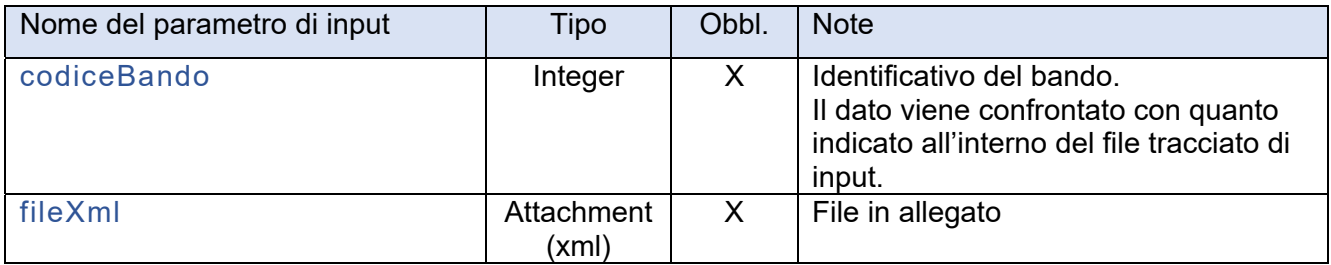

#### **5.10.3 Dati di output del servizio**

- Esito della richiesta, rif. *6.2 Esito della richiesta*
- Dati specifici del servizio, descritti nella tabella seguente (presenti in caso di esito positivo):

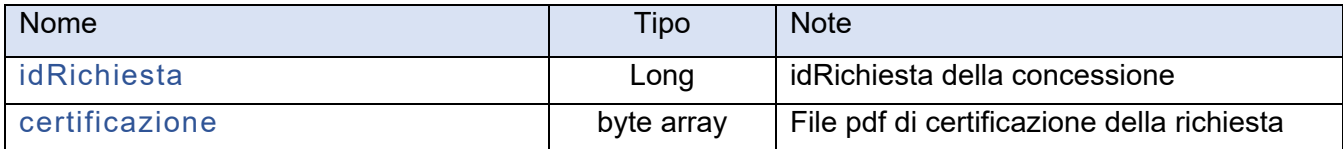

# **5.11 Servizio "VariazioneGenerica"**

#### **5.11.1 Caratteristiche del servizio**

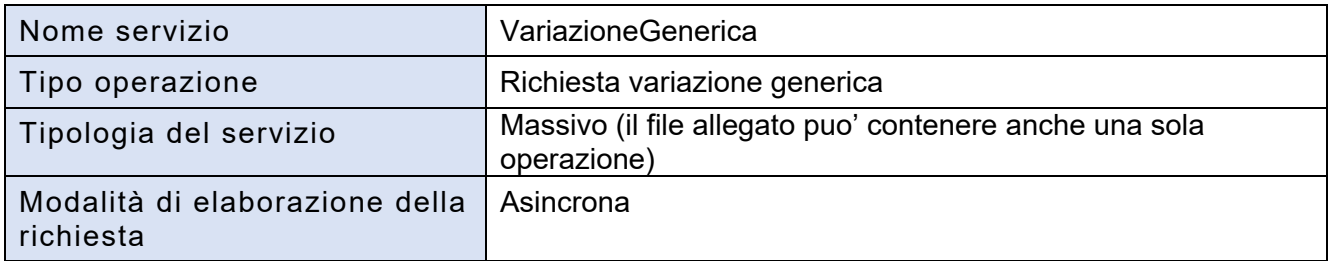

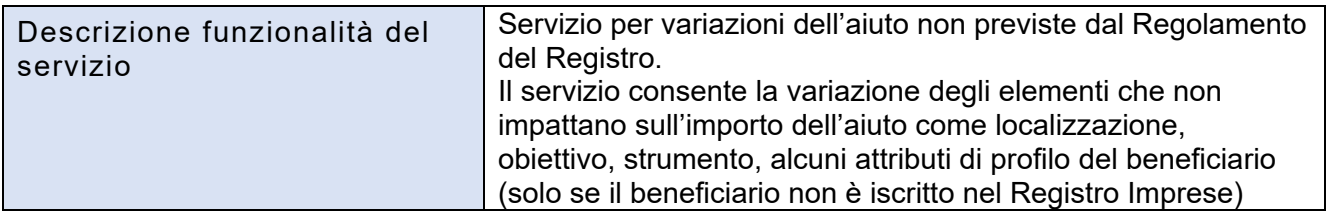

### **5.11.2 Dati in input al servizio**

- Credenziali per l'autenticazione, rif. *6.1 Credenziali per l'autenticazione*
- Dati specifici del servizio descritti nella tabella seguente:

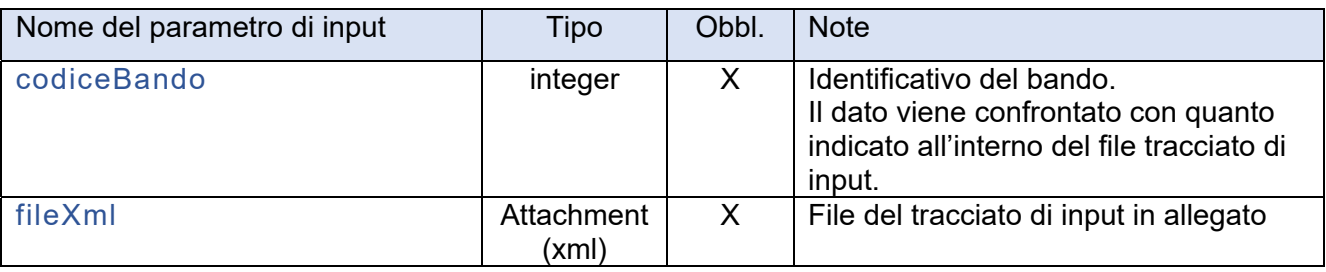

#### **5.11.3 Dati di output del servizio**

- Esito della richiesta, rif. *6.2 Esito della richiesta*
- Dati specifici del servizio, descritti nella tabella seguente (presenti in caso di esito positivo):

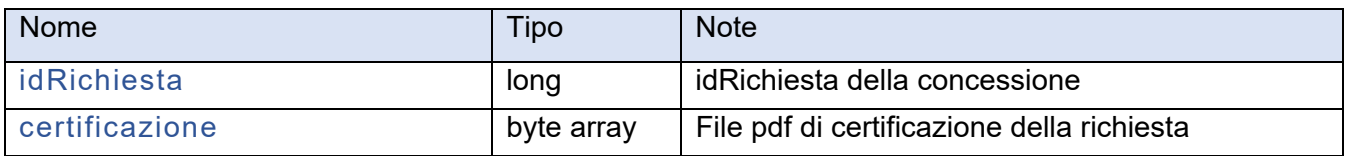

# **5.12 Servizio "AnnullaVariazioneConcessione"**

#### **5.12.1 Caratteristiche del servizio**

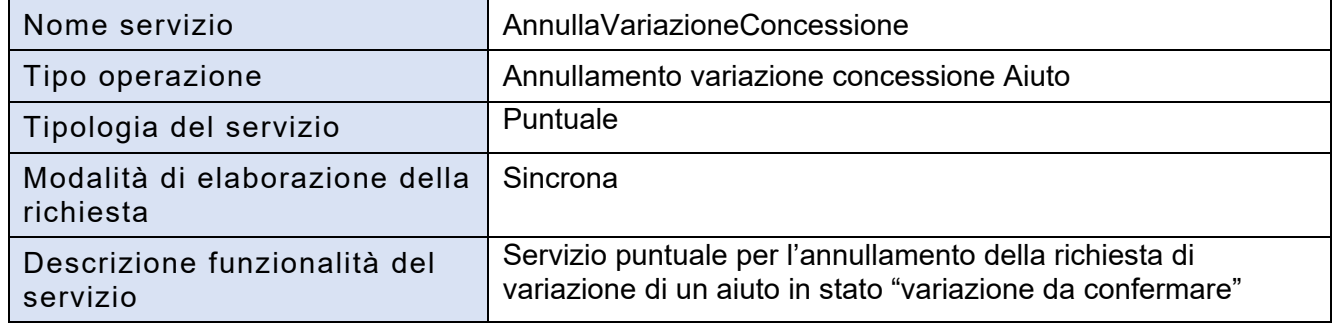

# **5.12.2 Dati in input al servizio**

- Credenziali per l'autenticazione, rif. *6.1 Credenziali per l'autenticazione*
- Dati specifici del servizio descritti nella tabella seguente:

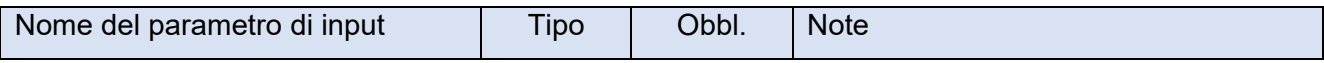

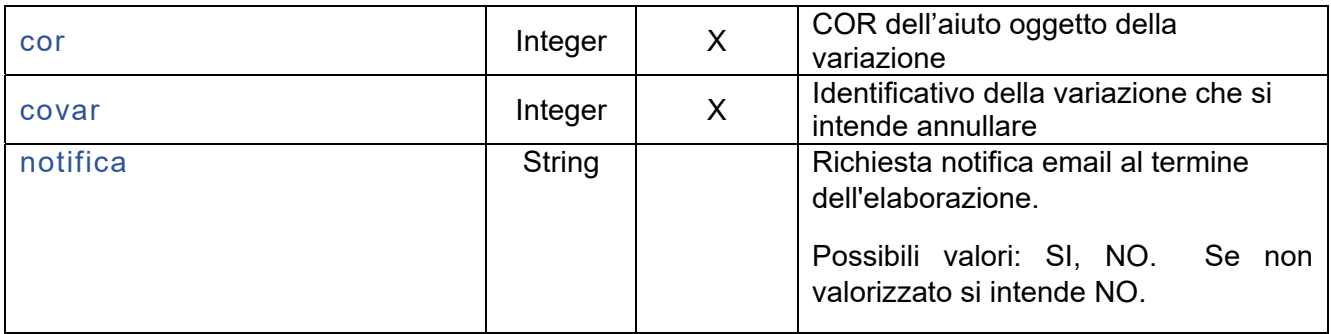

#### **5.12.3 Dati di output del servizio**

- Esito della richiesta, rif. *6.2 Esito della richiesta*
- Dati specifici del servizio, descritti nella tabella seguente (presenti in caso di esito positivo):

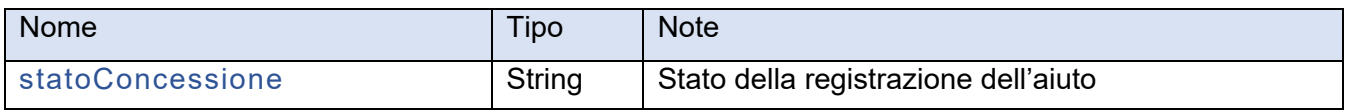

# **5.13 Servizio "AnnullaVariazioneConcessioneMassivo"**

#### **5.13.1 Caratteristiche del servizio**

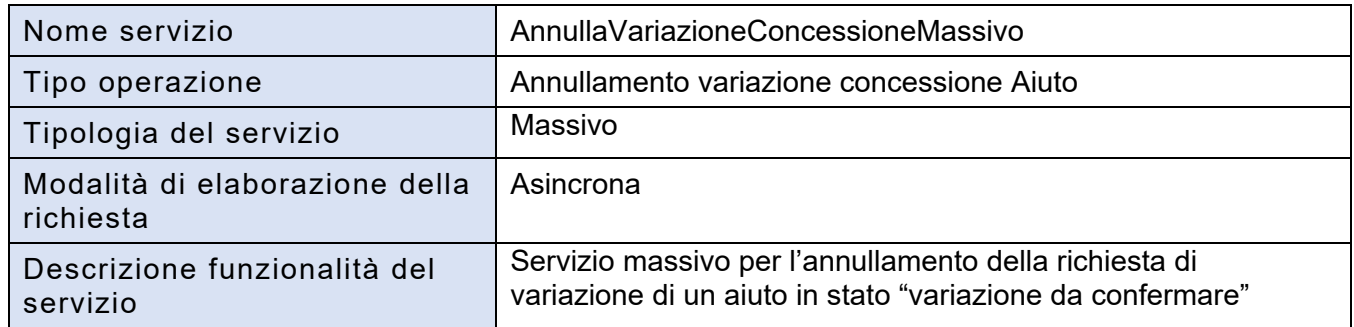

#### **5.13.2 Dati in input al servizio**

- Credenziali per l'autenticazione, rif. *6.1 Credenziali per l'autenticazione*
- Dati specifici del servizio descritti nella tabella seguente:

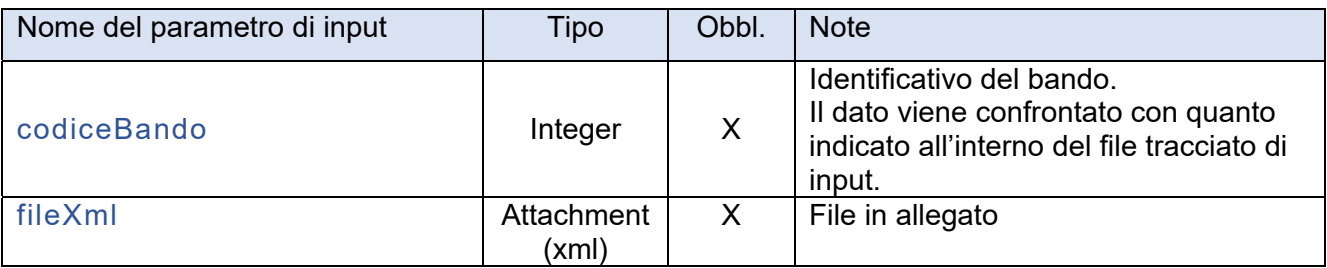

#### **5.13.3 Dati di output del servizio**

- Esito della richiesta, rif. *6.2 Esito della richiesta*
- Dati specifici del servizio, descritti nella tabella seguente (presenti in caso di esito positivo):

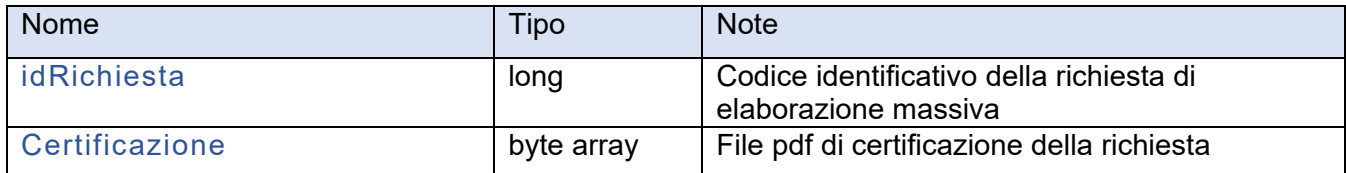

# **5.14 Servizio "ConfermaVariazioneConcessione"**

#### **5.14.1 Caratteristiche del servizio**

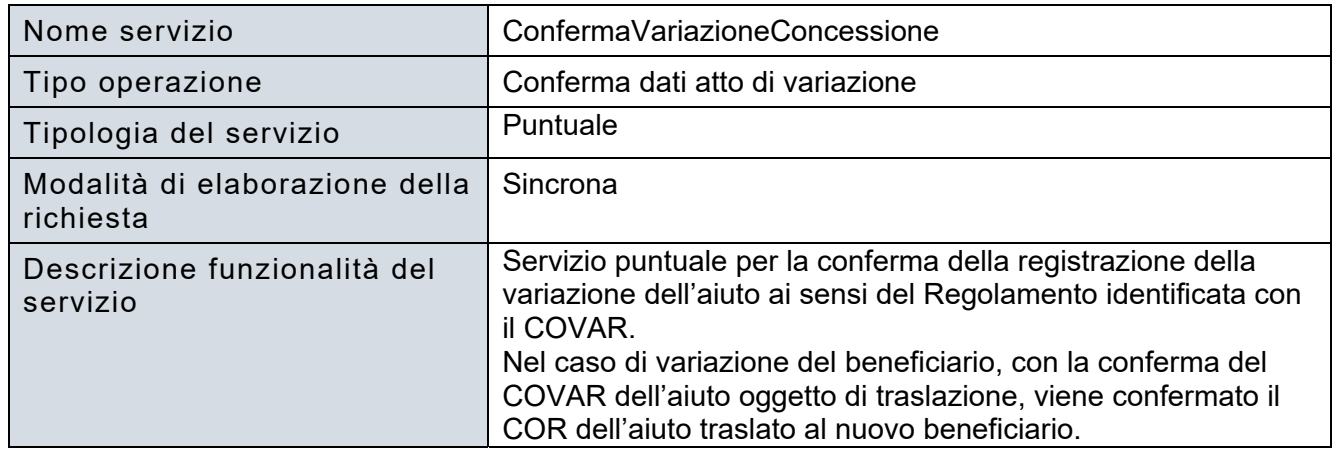

#### **5.14.2 Dati in input al servizione**

- Credenziali per l'autenticazione, rif. *6.1 Credenziali per l'autenticazione*
- Dati specifici del servizio descritti nella tabella seguente:

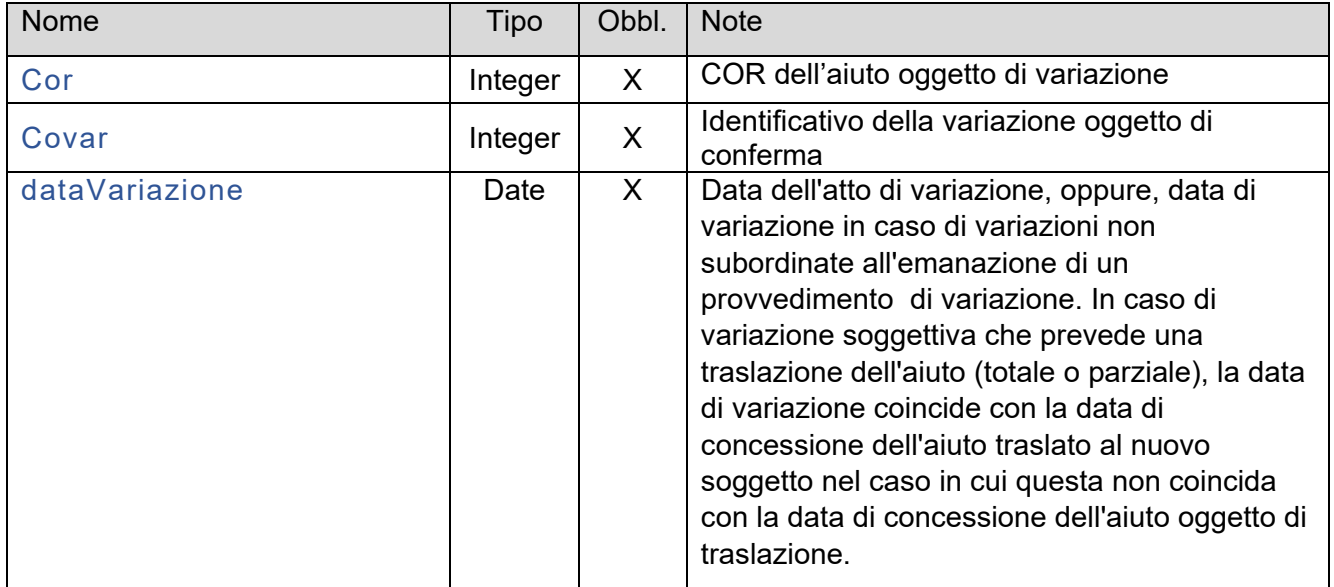

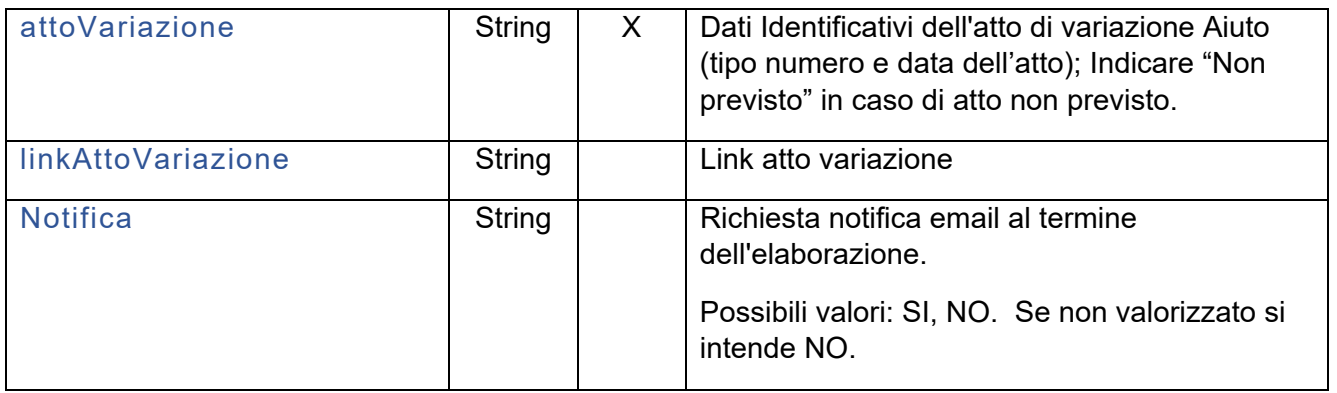

#### **5.14.3 Dati di output del servizio**

- Esito della richiesta, rif. *6.2 Esito della richiesta*
- Dati specifici del servizio, descritti nella tabella seguente (presenti in caso di esito positivo):

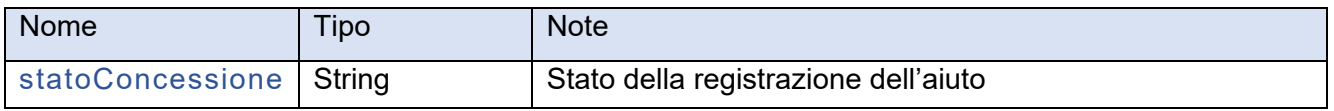

# **5.15 Servizio "ConfermaVariazioneConcessioneMassivo"**

Conferma massiva dell'atto di variazione della concessione.

#### **5.15.1 Caratteristiche del servizio**

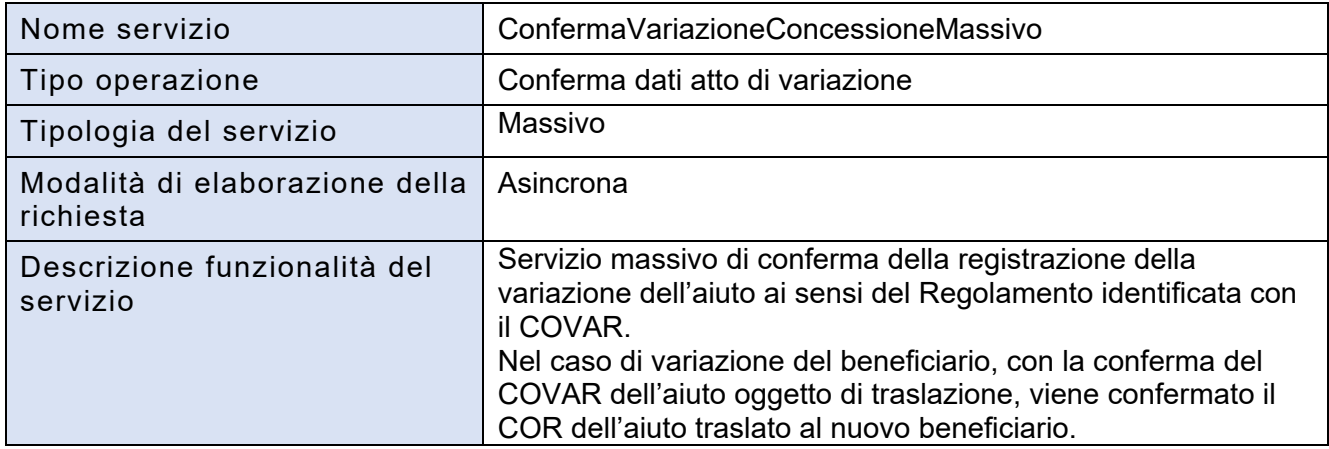

#### **5.15.2 Dati in input al servizio**

- Credenziali per l'autenticazione, rif. *6.1 Credenziali per l'autenticazione*
- Dati specifici del servizio descritti nella tabella seguente:

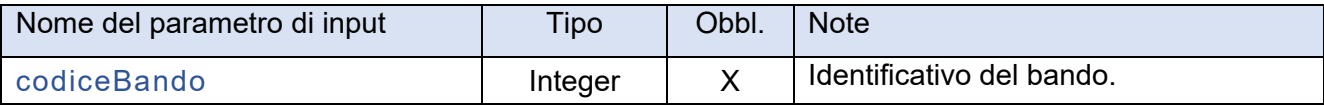

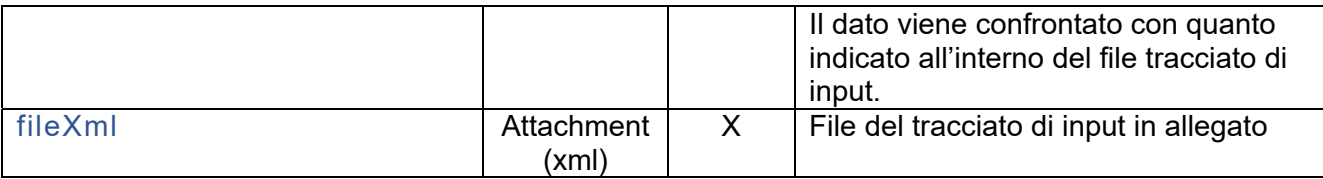

#### **5.15.3 Dati di output del servizio**

- Esito della richiesta, rif. *6.2 Esito della richiesta*
- Dati specifici del servizio, descritti nella tabella seguente (presenti in caso di esito positivo):

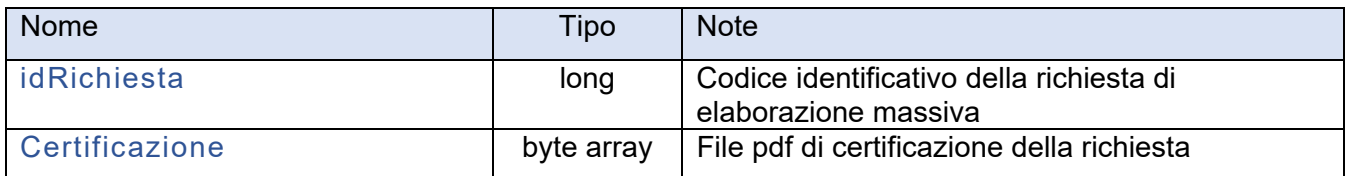

# **5.16 Servizio "ModificaAttoConcessione"**

#### **5.16.1 Caratteristiche del servizio**

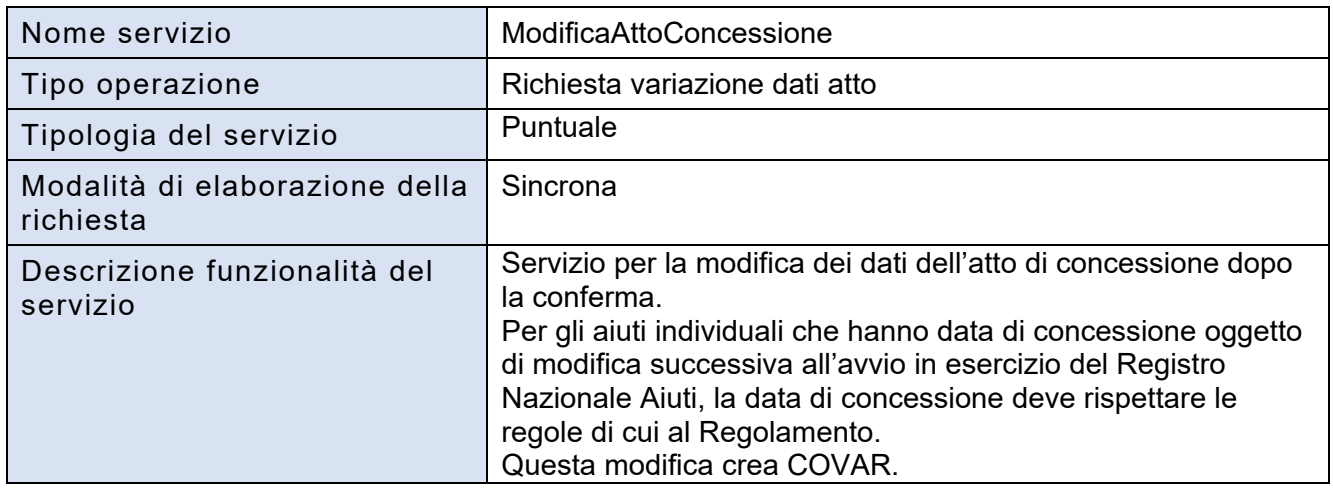

#### **5.16.2 Dati in input al servizio**

- Credenziali per l'autenticazione, rif. *6.1 Credenziali per l'autenticazione*
- Dati specifici del servizio descritti nella tabella seguente:

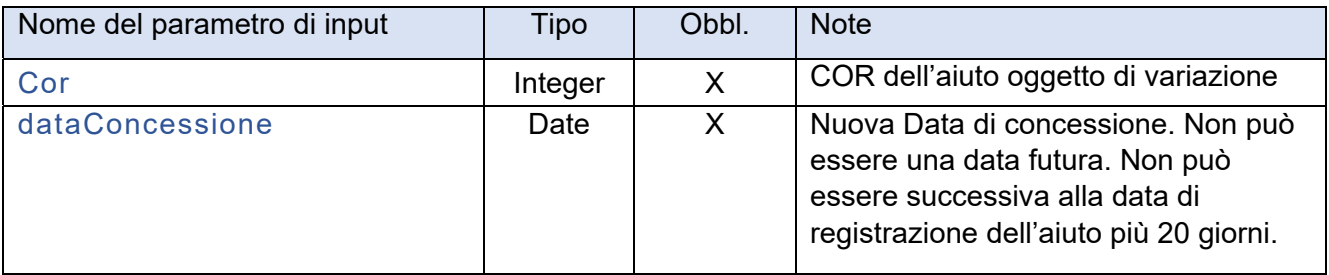

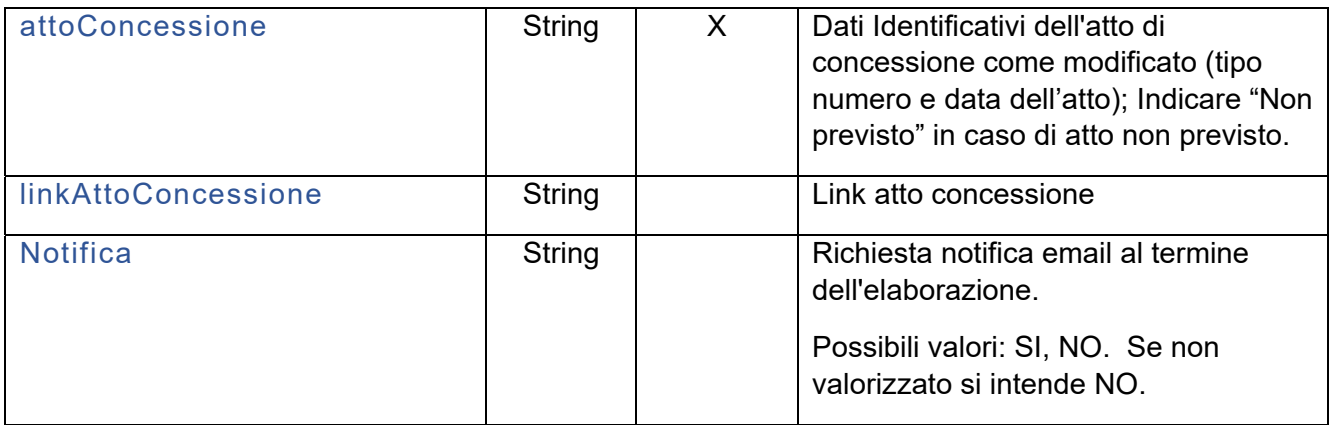

#### **5.16.3 Dati di output del servizio**

- Esito della richiesta, rif. *6.2 Esito della richiesta*
- Dati specifici del servizio, descritti nella tabella seguente (presenti in caso di esito positivo):

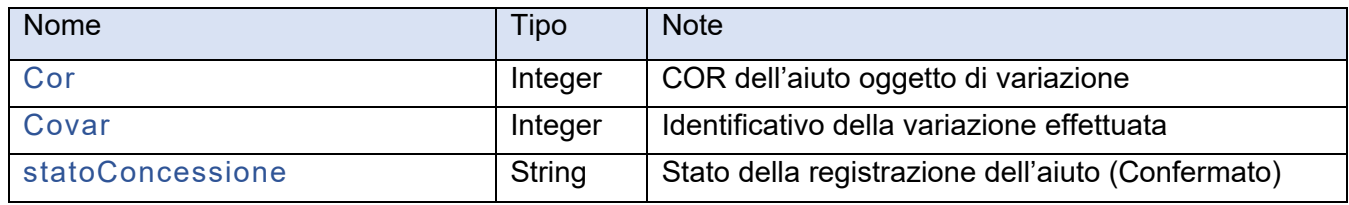

# **5.17 Servizio "StatoRichiesta"**

#### **5.17.1 Caratteristiche del servizio**

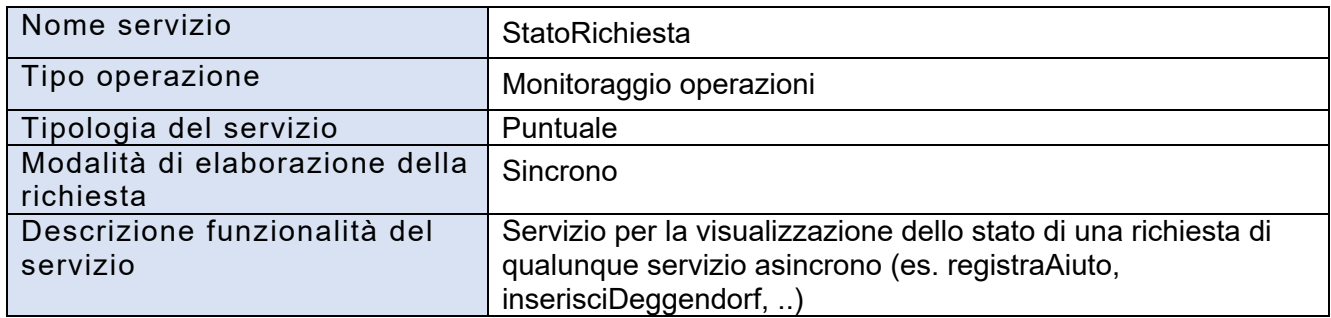

#### **5.17.2 Dati di input del servizio**

- Credenziali per l'autenticazione, rif. *6.1 Credenziali per l'autenticazione*
- Dati specifici del servizio descritti nella tabella seguente:

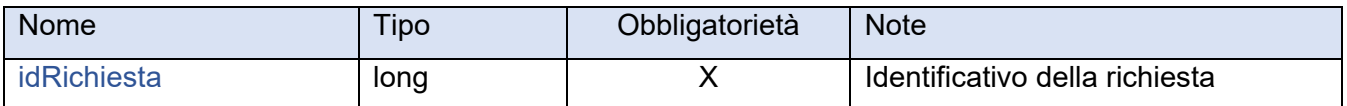

#### **5.17.3 Dati di output del servizio**

Esito della richiesta, rif. *6.2 Esito della richiesta*

Dati specifici del servizio, descritti nella tabella seguente (presenti in caso di esito positivo):

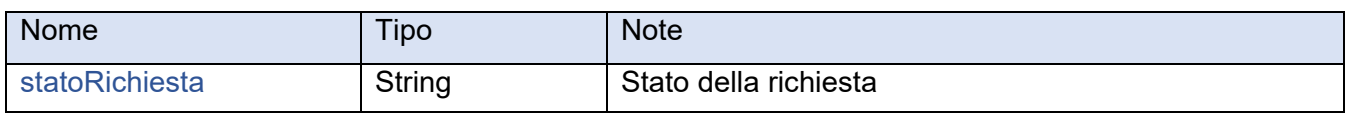

# **5.18 Servizio "RecuperaIdRichiesta"**

#### **5.18.1 Caratteristiche del servizio**

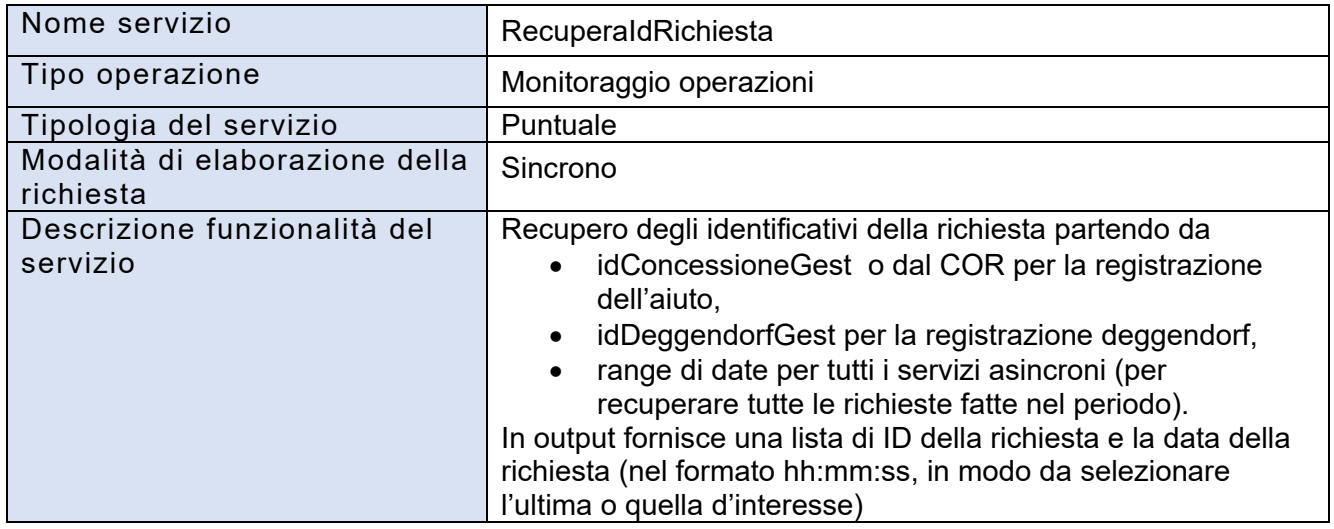

#### **5.18.2 Dati di input del servizio**

- Credenziali per l'autenticazione, rif. *6.1 Credenziali per l'autenticazione*
- Dati specifici del servizio descritti nella tabella seguente:

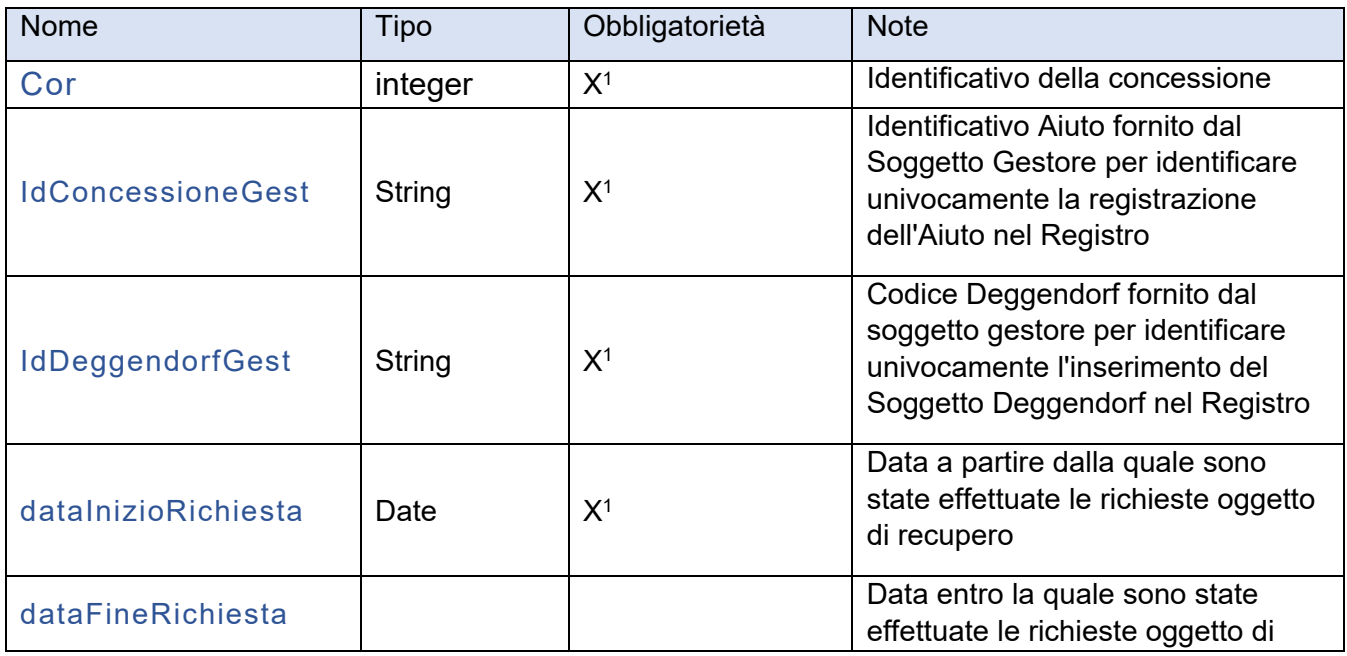

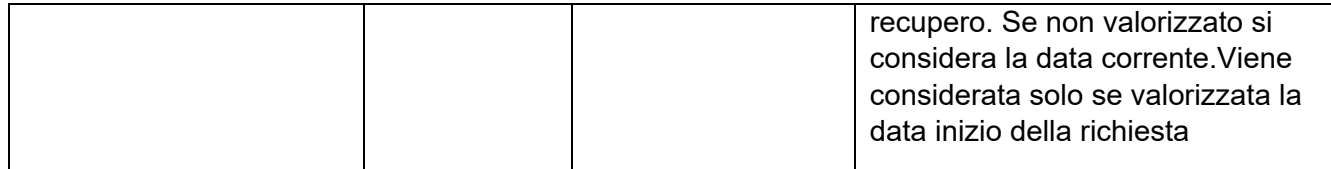

<sup>1</sup> I parametri cor, idConcessioneGest, idDeggendorfGest e dataInizioRichiesta sono tutti alternativi tra loro

#### **5.18.3 Dati di output del servizio**

- Esito della richiesta, rif. *6.2 Esito della richiesta*
- Dati specifici del servizio, descritti nella tabella seguente (presenti in caso di esito positivo):

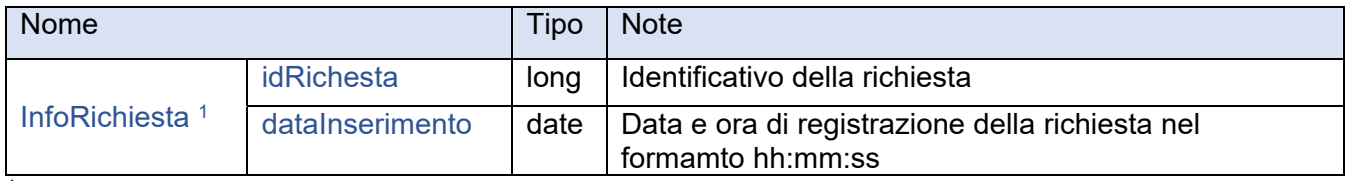

 $\frac{1}{1}$ Lista di <InfoRichiesta>

# **5.19 Servizio "ScaricaCertificazione"**

Servizio per effettuare il Download del file pdf associato ad una richiesta.

#### **5.19.1 Caratteristiche del servizio**

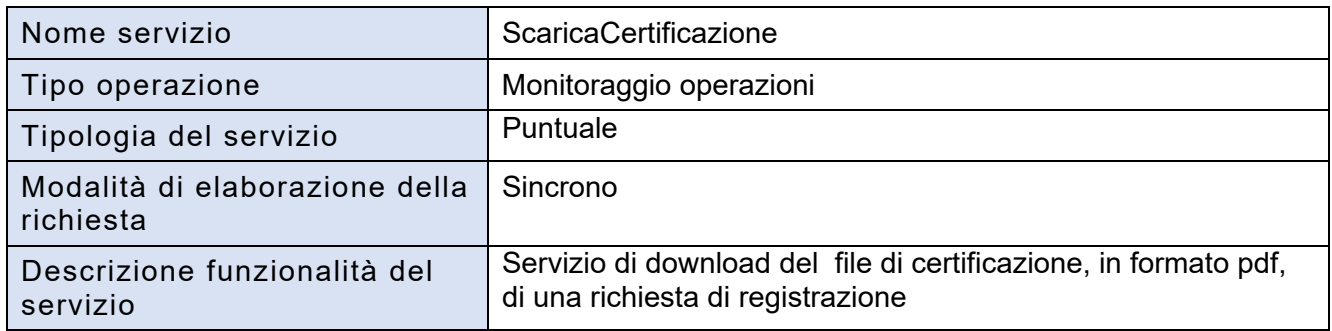

#### **5.19.2 Dati di input del servizio**

- Credenziali per l'autenticazione, rif. *6.1 Credenziali per l'autenticazione*
- Dati specifici del servizio descritti nella tabella seguente:

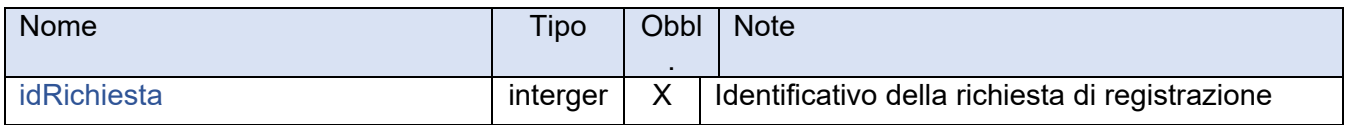

#### **5.19.3 Dati di output del servizio**

- Esito della richiesta, rif. *6.2 Esito della richiesta*
- Dati specifici del servizio, descritti nella tabella seguente (presenti in caso di esito positivo):

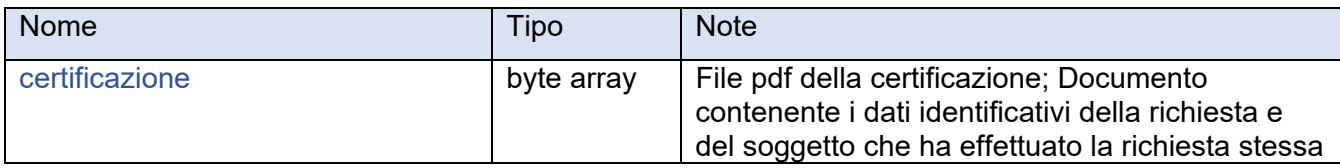

### **5.20 Servizio "ScaricaEsitoRichiesta"**

#### **5.20.1 Caratteristiche del servizio**

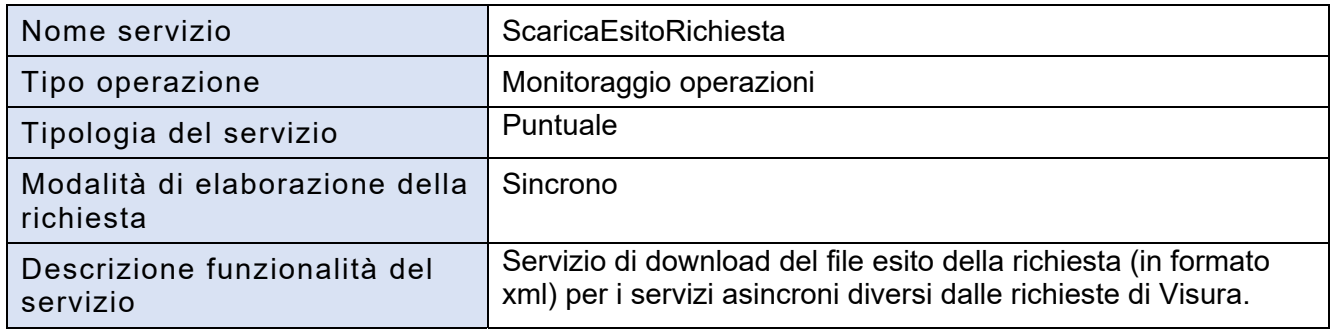

#### **5.20.2 Dati di input del servizio**

- Credenziali per l'autenticazione, rif*. 6.1 Credenziali per l'autenticazione*
- Dati specifici del servizio descritti nella tabella seguente:

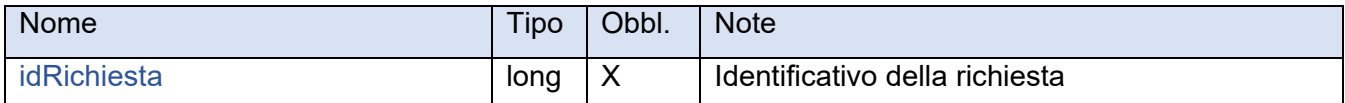

#### **5.20.3 Dati di output del servizio**

- Esito della richiesta, rif. *6.2 Esito della richiesta*
- Dati specifici del servizio, descritti nella tabella seguente (presenti in caso di esito positivo):

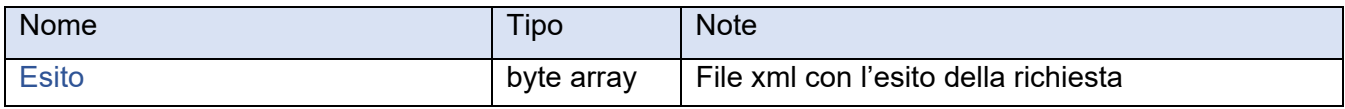

# **5.21 Servizio "ScaricaVisuraConcessione"**

#### **5.21.1 Caratteristiche del servizio**

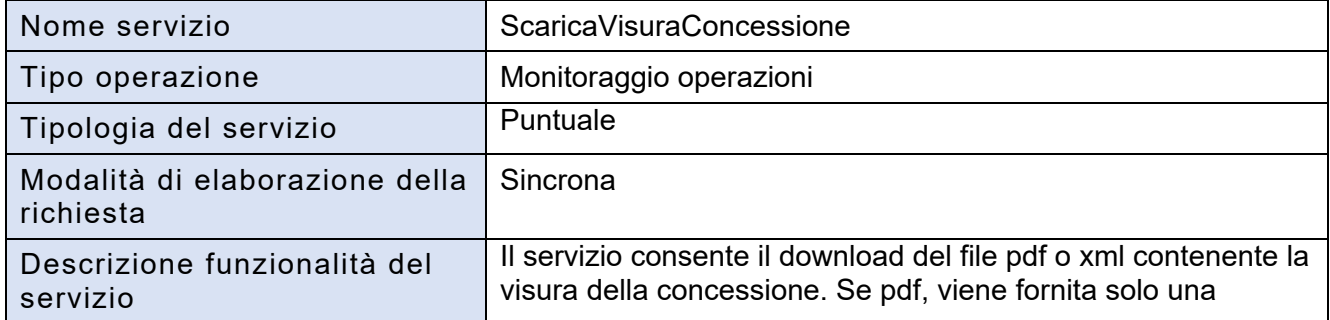

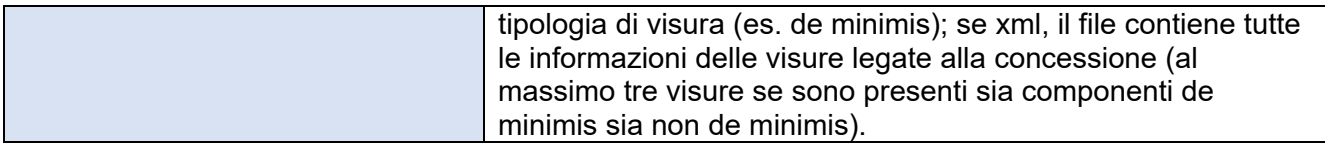

#### **5.21.2 Dati di input del servizio**

- Credenziali per l'autenticazione, rif. *6.1 Credenziali per l'autenticazione*
- Dati specifici del servizio descritti nella tabella seguente:

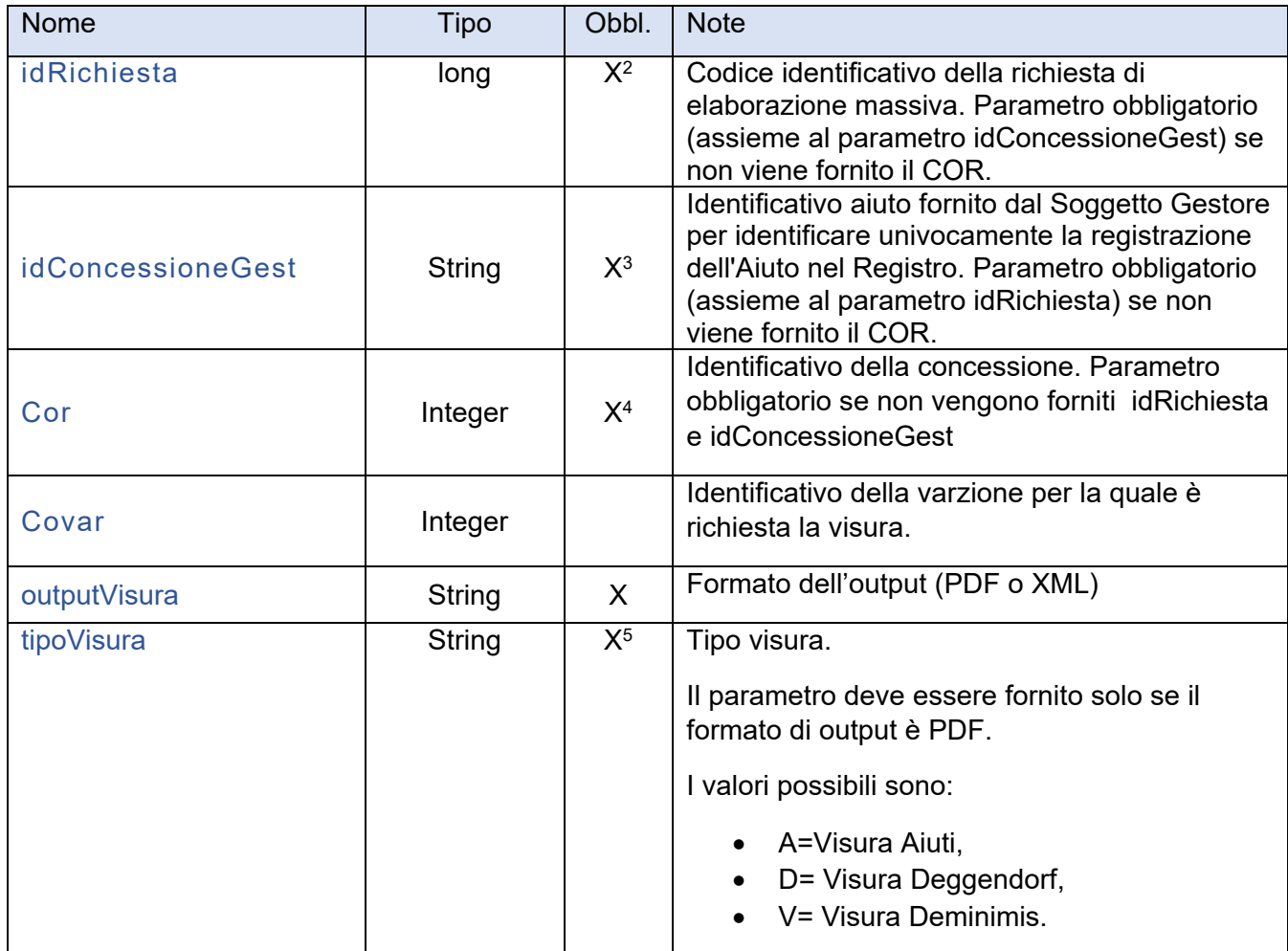

 $\overline{a}$ 

 $^{\mathsf{2}}$  I parametri  $\,$ idRichiesta e $\,$ idConcessioneGest sono alternativi al parametro cor

 $3$  I parametri idRichiesta e idConcessioneGest sono alternativi al parametro cor

<sup>4</sup> I parametri idRichiesta e idConcessioneGest sono alternativi al parametro cor

 $^5$  Il parametro è obbligatorio solo se il formato di output è PDF. Se il formato dell'output è XML, il dato viene ignorato perché l'output XML contiente i dati di tutte le visure.

#### **5.21.3 Dati di output del servizio**

- Esito della richiesta, rif. *6.2 Esito della richiesta*
- Dati specifici del servizio, descritti nella tabella seguente (presenti in caso di esito positivo):

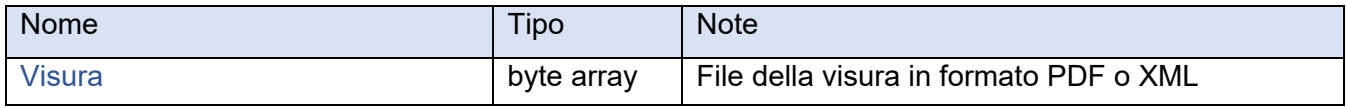

### **5.22 Servizio "RichiediVisure"**

#### **5.22.1 Caratteristiche del servizio**

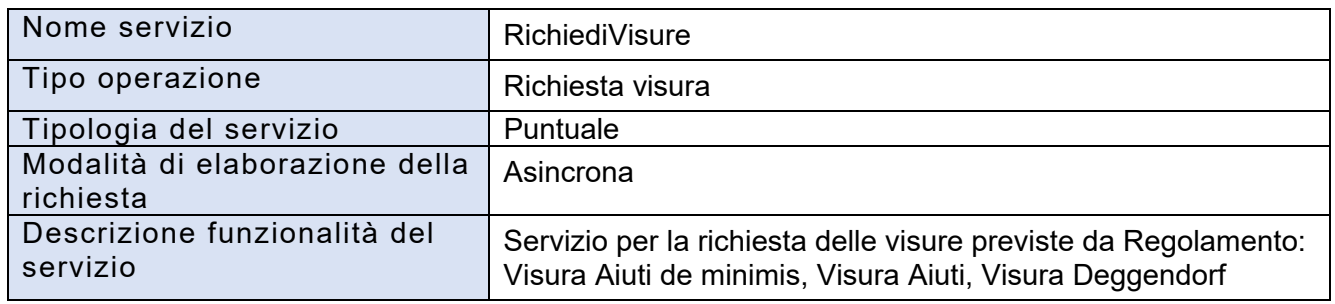

#### **5.22.2 Dati di input del servizio**

- Credenziali per l'autenticazione, rif. *6.1 Credenziali per l'autenticazione*
- Dati specifici del servizio descritti nella tabella seguente:

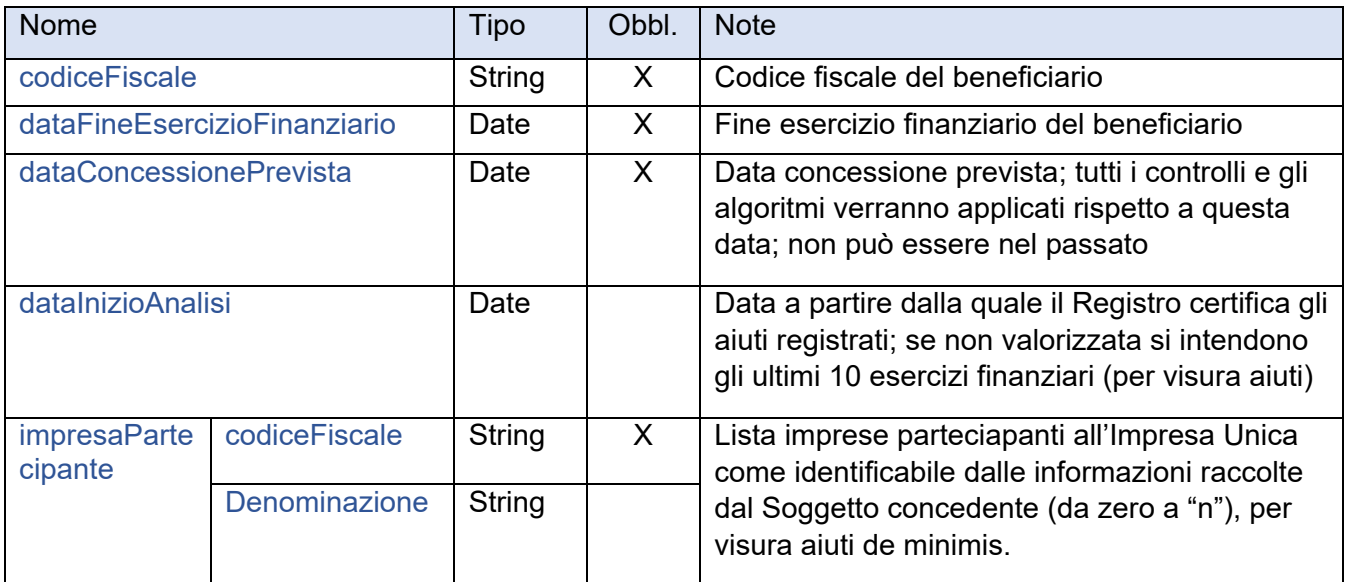

#### **5.22.3 Dati di output del servizio**

Esito della richiesta, rif. *6.2 Esito della richiesta*

 Dati specifici del servizio, descritti nella tabella seguente (presenti in caso di esito positivo):

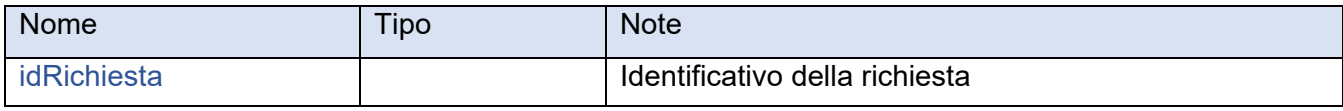

# **5.23 Servizio "RichiediVisureMassivo"**

#### **5.23.1 Caratteristiche del servizio**

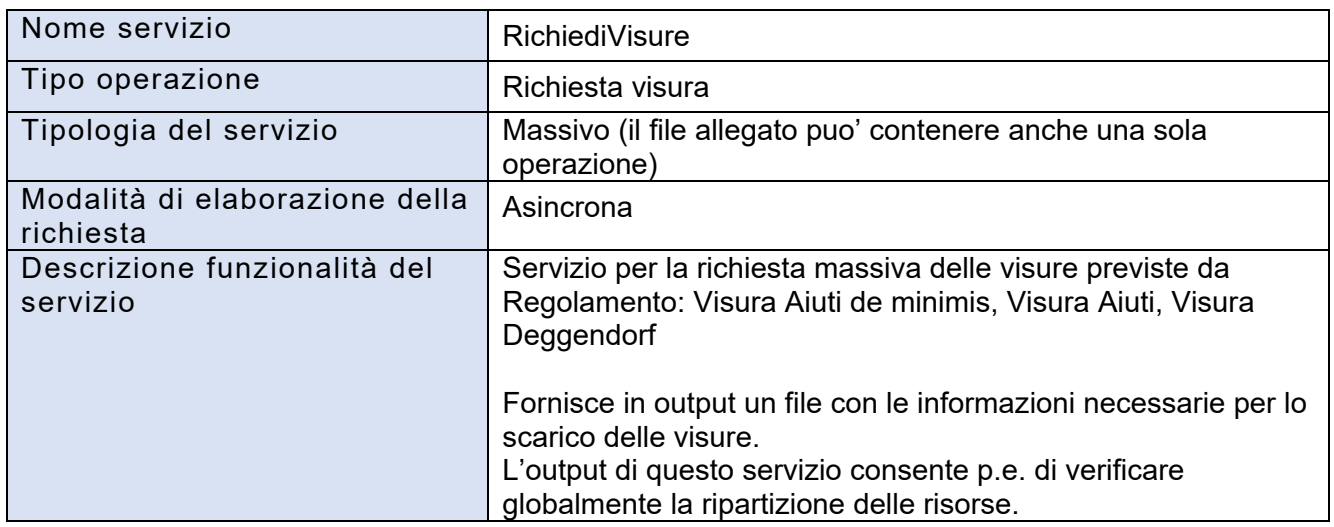

#### **5.23.2 Dati di input del servizio**

- Credenziali per l'autenticazione, rif. *6.1 Credenziali per l'autenticazione*
- Dati specifici del servizio descritti nella tabella seguente:

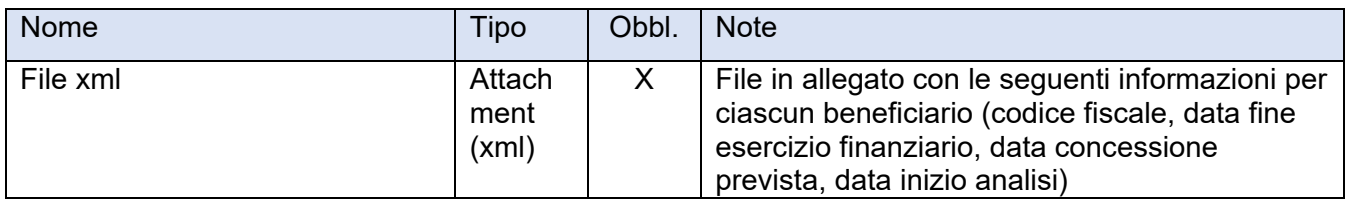

#### **5.23.3 Dati di output del servizio**

- Esito della richiesta, rif. *6.2 Esito della richiesta*
- Dati specifici del servizio, descritti nella tabella seguente (presenti in caso di esito positivo):

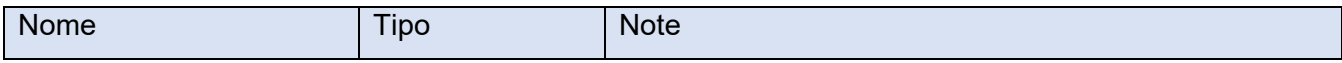

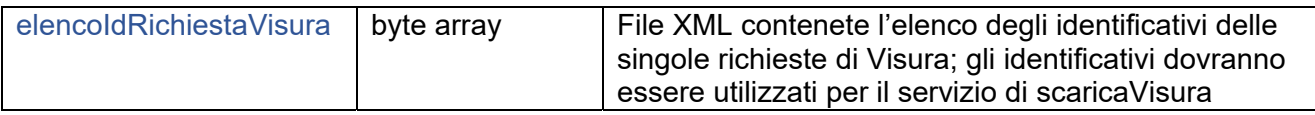

# **5.24 Servizio "RichiediVisuraDeminimis"**

#### **5.24.1 Caratteristiche del servizio**

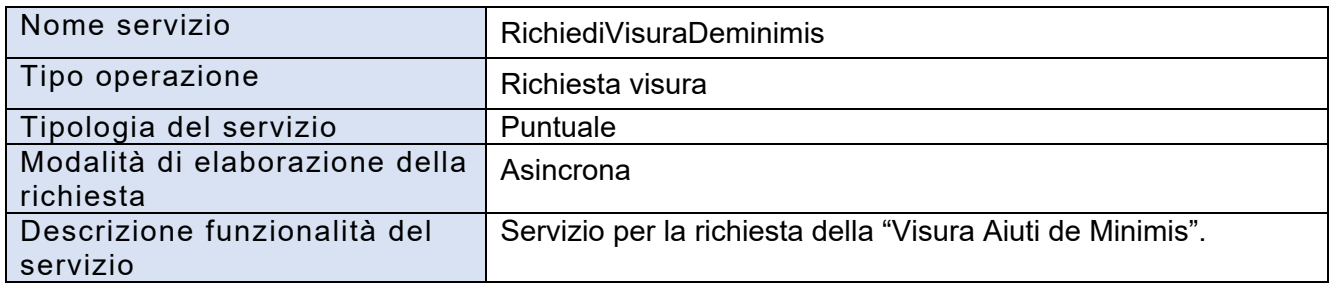

# **5.24.2 Dati di input del servizio**

- Credenziali per l'autenticazione, rif. *6.1 Credenziali per l'autenticazione*
- Dati specifici del servizio descritti nella tabella seguente:

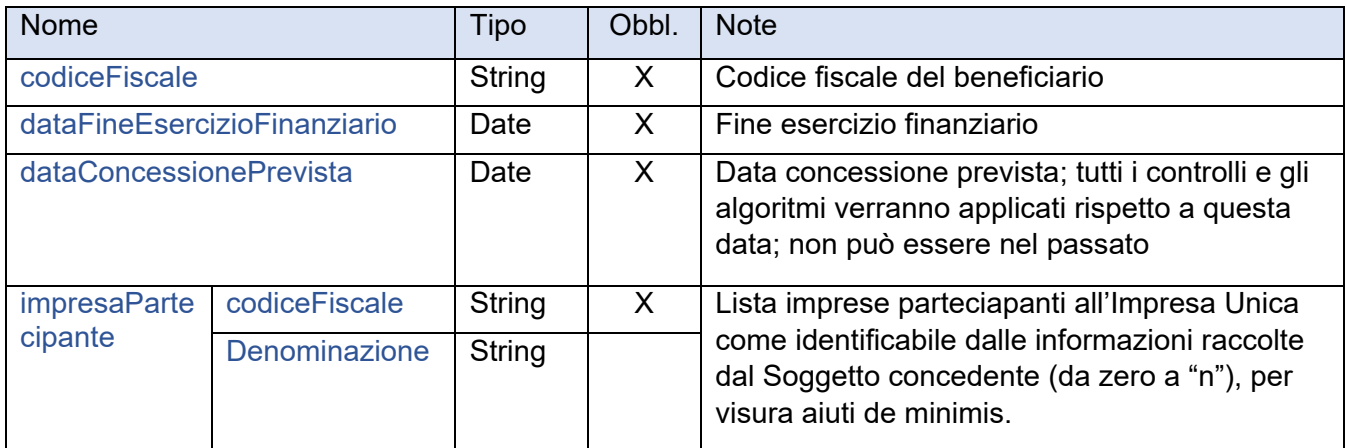

#### **5.24.3 Dati di output del servizio**

- Esito della richiesta, rif. *6.2 Esito della richiesta*
- Dati specifici del servizio, descritti nella tabella seguente (presenti in caso di esito positivo):

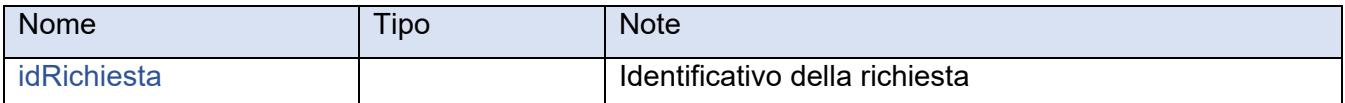

### **5.25 Servizio "RichiediVisuraAiuti"**

#### **5.25.1 Caratteristiche del servizio**

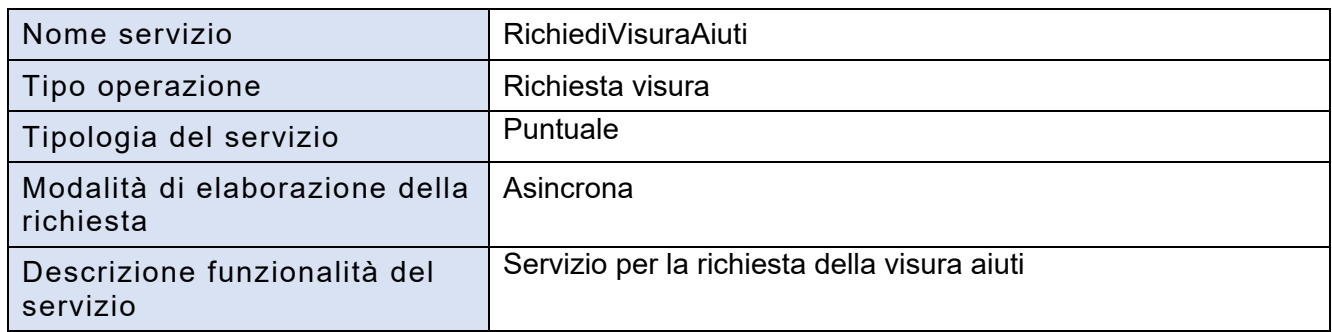

#### **5.25.2 Dati di input del servizio**

- Credenziali per l'autenticazione, rif. *6.1 Credenziali per l'autenticazione*
- Dati specifici del servizio descritti nella tabella seguente:

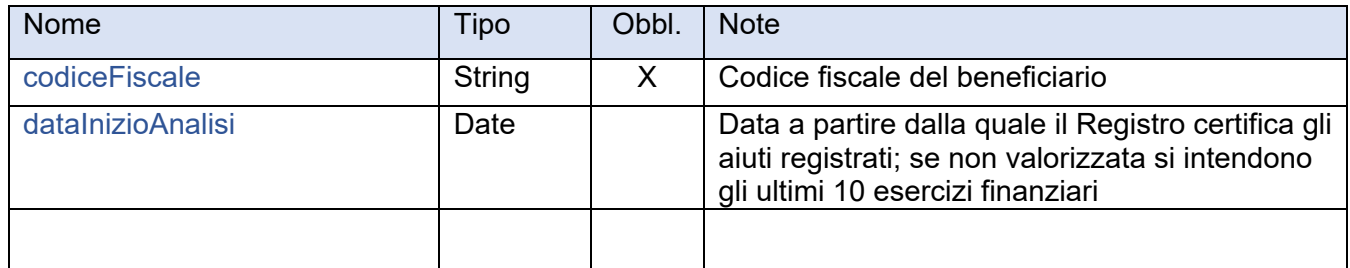

#### **5.25.3 Dati di output del servizio**

- Esito della richiesta, rif. *6.2 Esito della richiesta*
- Dati specifici del servizio, descritti nella tabella seguente (presenti in caso di esito positivo):

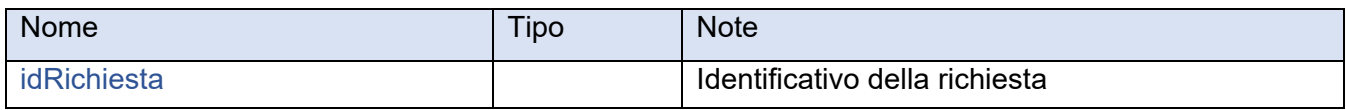

#### **5.26 Servizio "RichiediVisuraDeggendorf"**

#### **5.26.1 Caratteristiche del servizio**

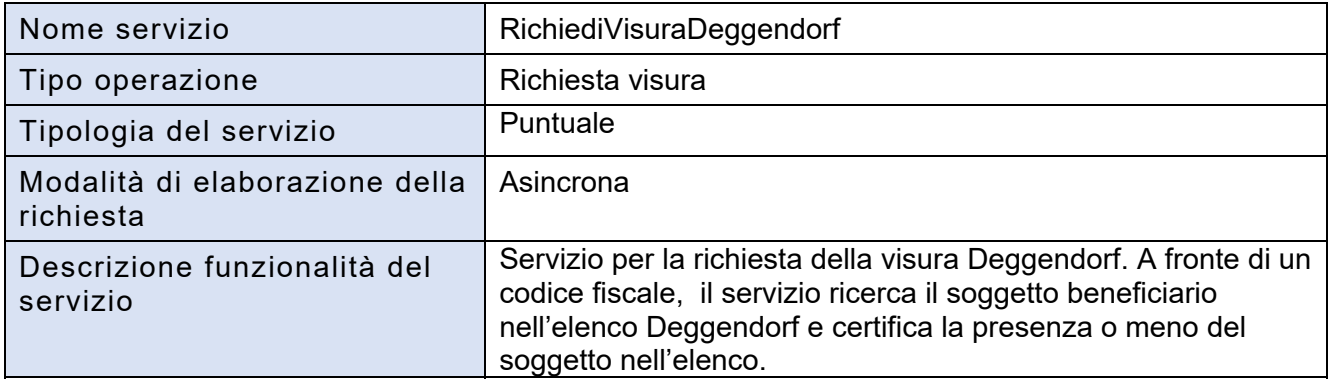

#### **5.26.2 Dati di input del servizio**

- Credenziali per l'autenticazione, rif. *6.1 Credenziali per l'autenticazione*
- Dati specifici del servizio descritti nella tabella seguente:

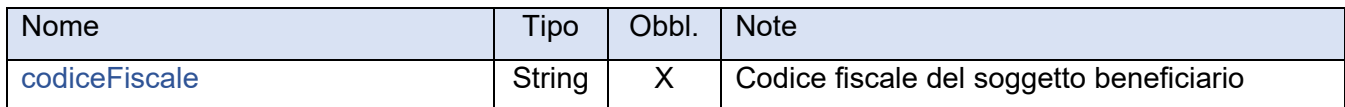

#### **5.26.3 Dati di output del servizio**

- Esito della richiesta, rif. *6.2 Esito della richiesta*
- Dati specifici del servizio, descritti nella tabella seguente (presenti in caso di esito positivo):

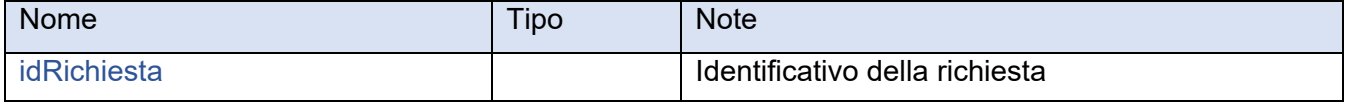

### **5.27 Servizio "ScaricaVisura"**

#### **5.27.1 Caratteristiche del servizio**

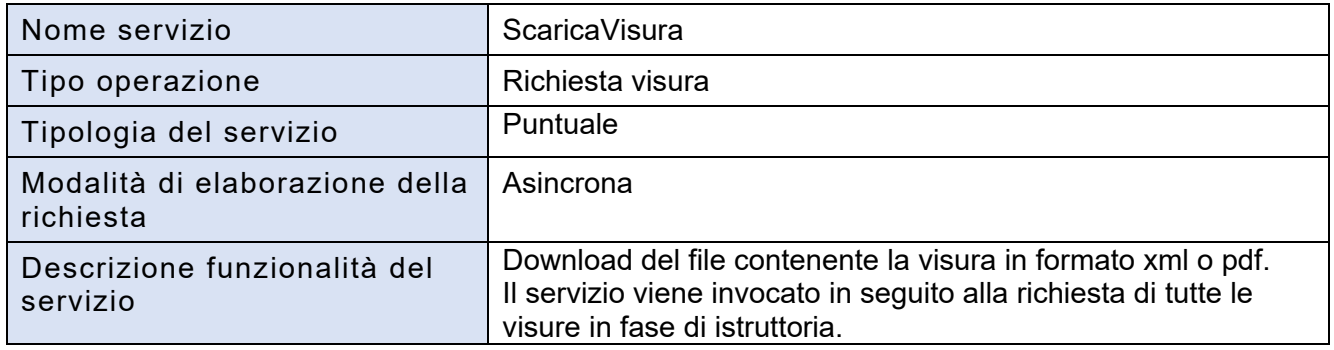

#### **5.27.2 Dati di input del servizio**

- Credenziali per l'autenticazione, rif. *6.1 Credenziali per l'autenticazione*
- Dati specifici del servizio descritti nella tabella seguente:

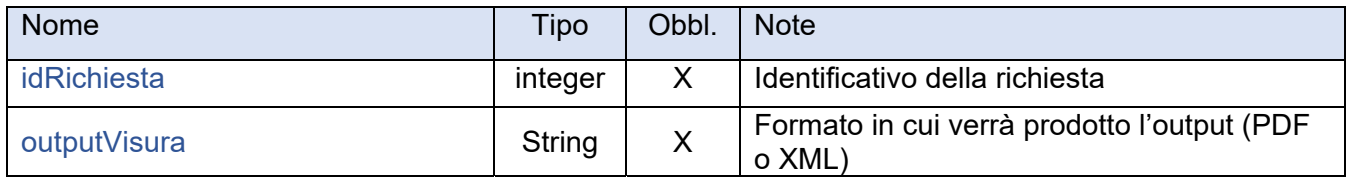

#### **Dati di output del servizio**

- Esito della richiesta, rif. *6.2 Esito della richiesta*
- Dati specifici del servizio, descritti nella tabella seguente (presenti in caso di esito positivo):

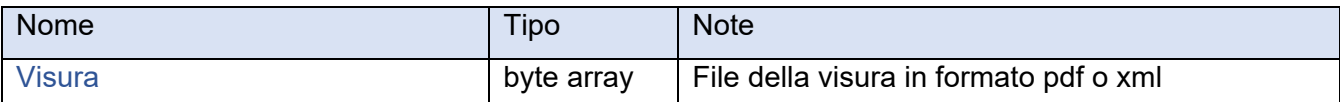

### **5.28 Servizio "RicercaAiuto"**

#### **5.28.1 Caratteristiche del servizio**

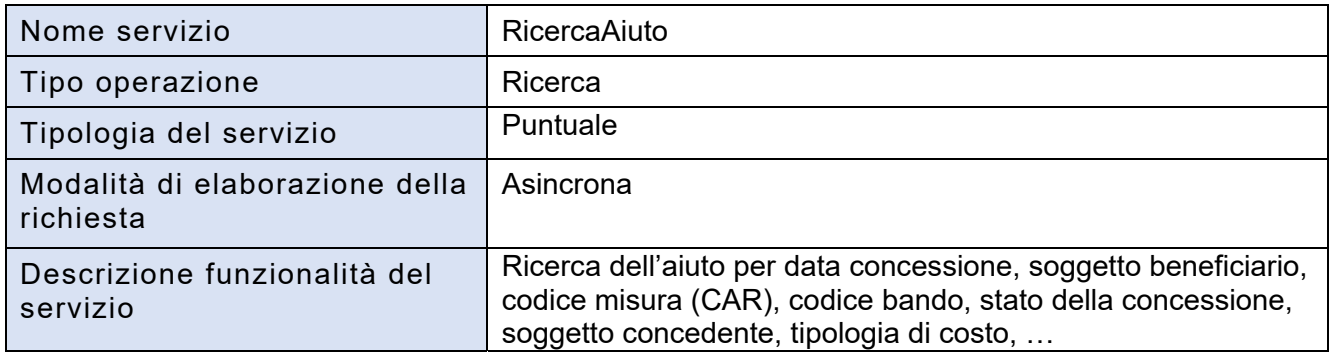

#### **5.28.2 Dati di input del servizio**

- Credenziali per l'autenticazione, rif. *6.1 Credenziali per l'autenticazione*
- Dati specifici del servizio descritti nella tabella seguente:

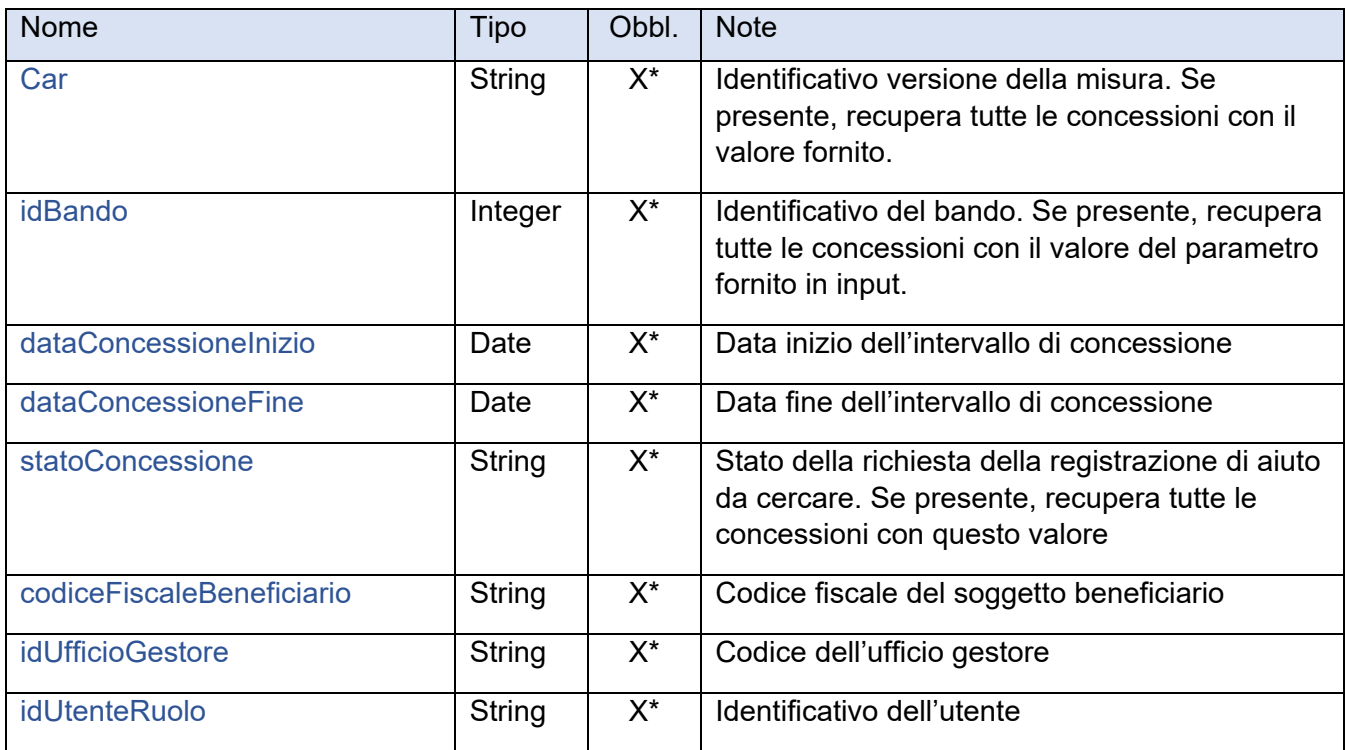

X\*= almeno uno dei campi di input è obbligatorio

#### **5.28.3 Dati di output del servizio**

- Esito della richiesta, rif. *6.2 Esito della richiesta*
- Dati specifici del servizio, descritti nella tabella seguente (presenti in caso di esito positivo):

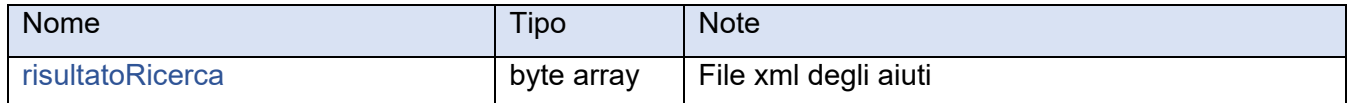

Nota: è previsto un numero massimo di aiuti da estrarre, se viene superato il servizio risponde con un messaggio di errore.

### **5.29 Servizio "DettaglioAiuto"**

#### **5.29.1 Caratteristiche del servizio**

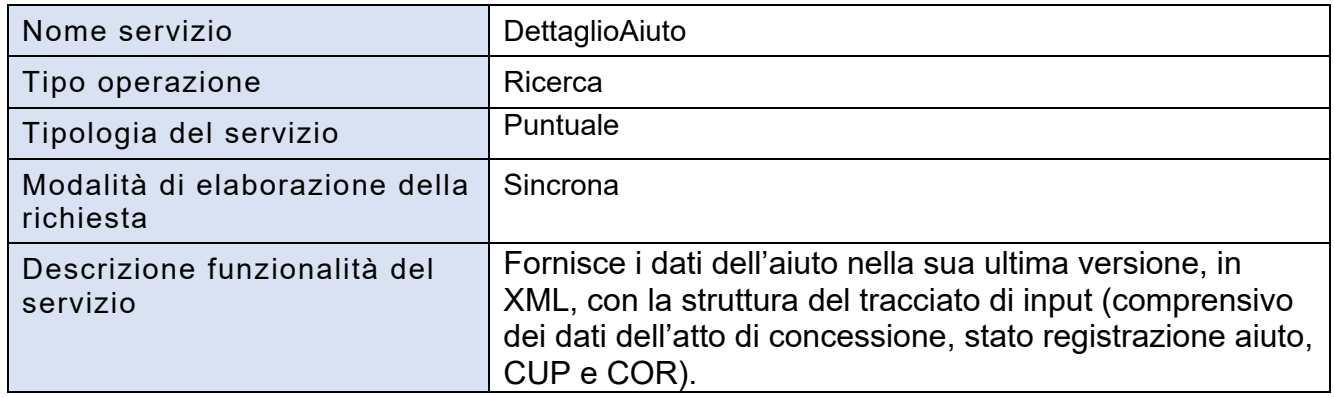

#### **5.29.2 Dati di input del servizio**

- Credenziali per l'autenticazione, rif. *6.1 Credenziali per l'autenticazione*
- Dati specifici del servizio descritti nella tabella seguente:

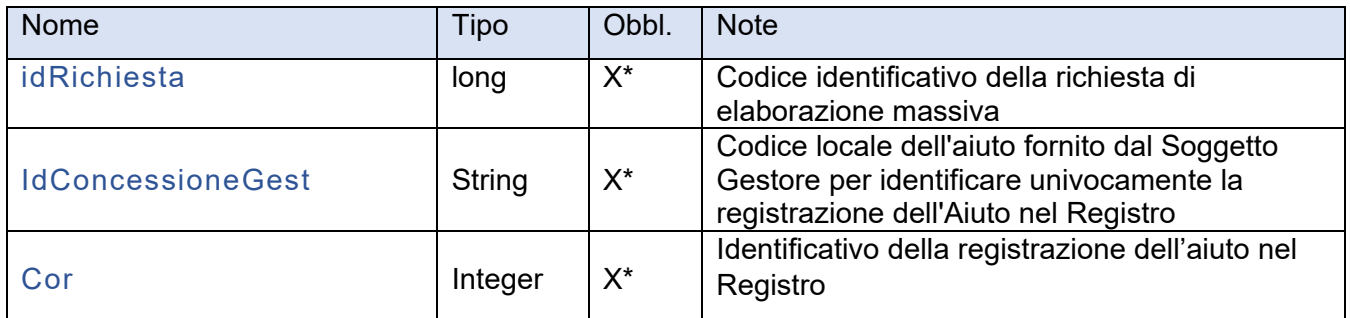

X\* = I parametri idRichiesta e idConcessioneGest sono alternativi al cor

#### **5.29.3 Dati di output del servizio**

- Esito della richiesta, rif. *6.2 Esito della richiesta*
- Dati specifici del servizio, descritti nella tabella seguente (presenti in caso di esito positivo):

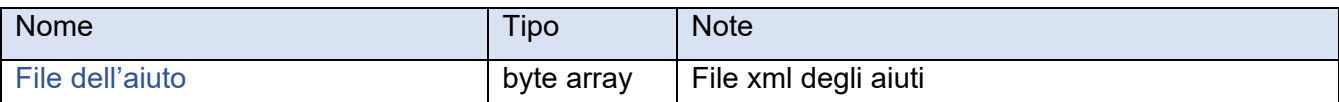

# **5.30 Servizio "ElencoDeggendorf"**

#### **5.30.1 Caratteristiche del servizio**

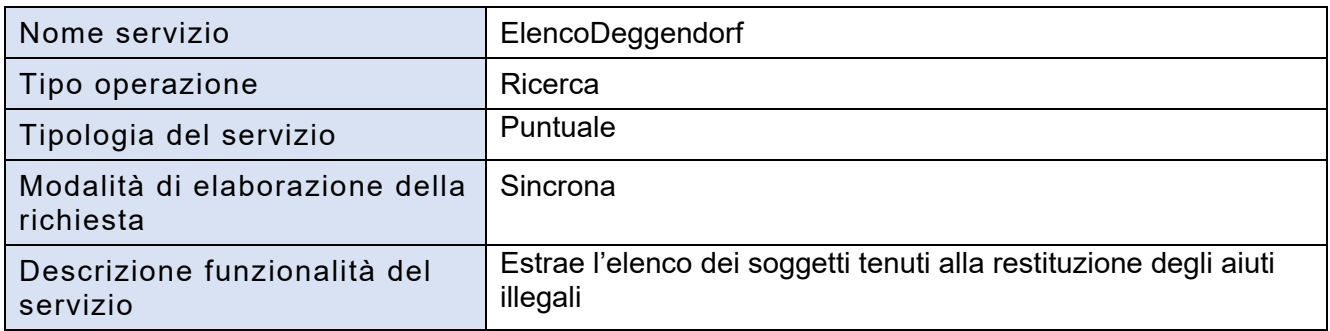

#### **5.30.2 Dati di input del servizio**

Credenziali per l'autenticazione, rif. *6.1 Credenziali per l'autenticazione*

Nota: Non sono previsti altri parametri di input.

#### **5.30.3 Dati di output del servizio**

- Esito della richiesta, rif. *6.2 Esito della richiesta*
- Dati specifici del servizio descritti nella tabella seguente:

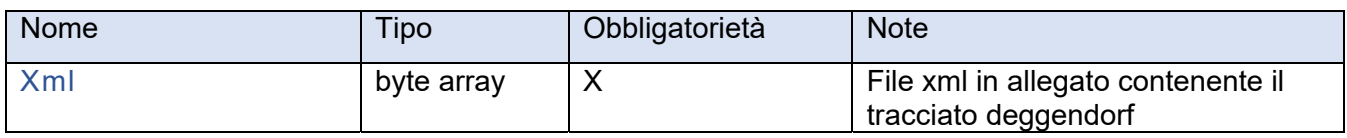

# **5.31 Servizio "InserisciDeggendorf"**

Servizio per l'inserimento puntuale in Deggendorf

#### **5.31.1 Caratteristiche del servizio**

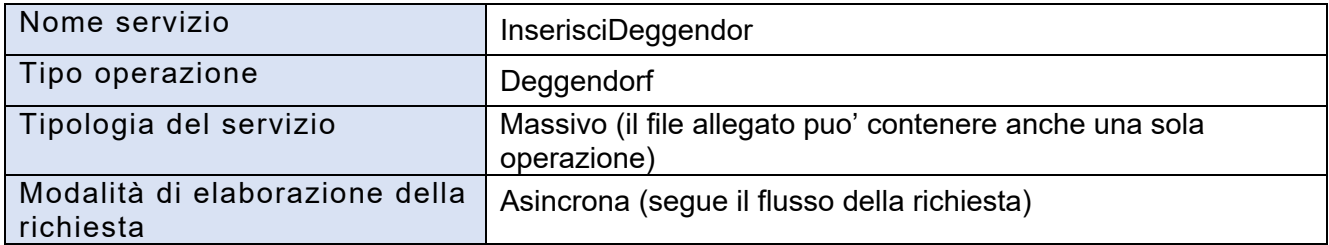

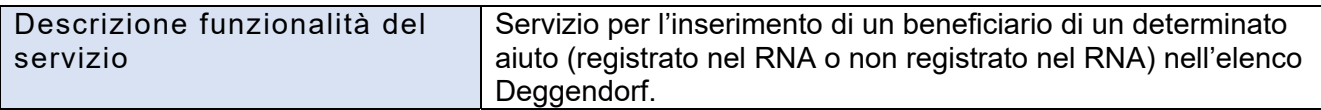

#### **5.31.2 Dati di input del servizio**

- Credenziali per l'autenticazione, rif. *6.1 Credenziali per l'autenticazione*
- Dati specifici del servizio descritti nella tabella seguente:

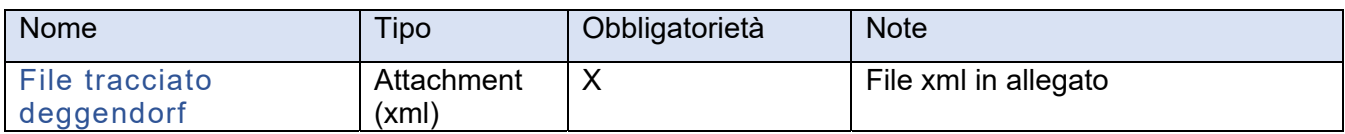

#### **5.31.3 Dati di output del servizio**

- Esito della richiesta, rif. *6.2 Esito della richiesta*
- Dati specifici del servizio, descritti nella tabella seguente (presenti in caso di esito positivo):

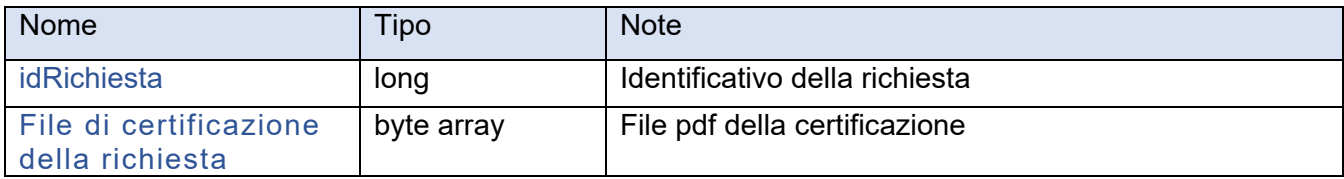

# **5.32 Servizio "ModificaDeggendorf"**

#### **5.32.1 Caratteristiche del servizio**

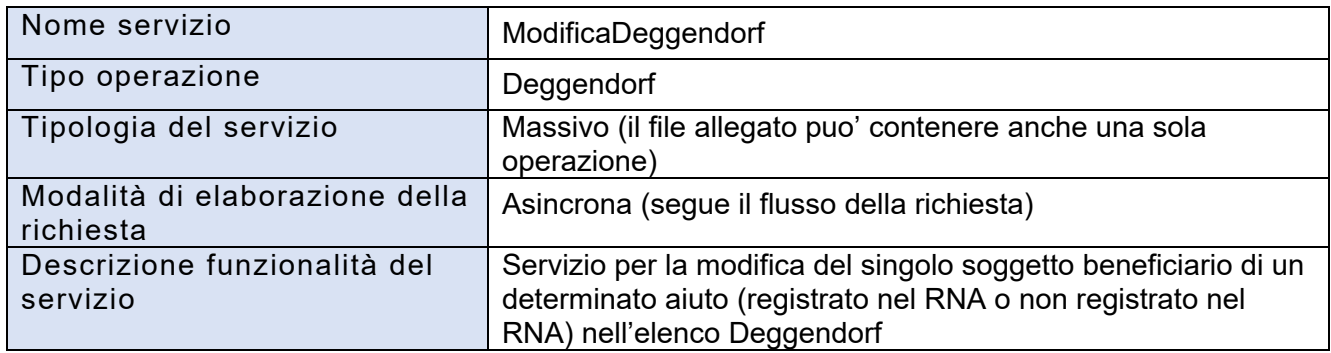

#### **5.32.2 Dati di input del servizio**

- Credenziali per l'autenticazione, rif. *6.1 Credenziali per l'autenticazione*
- Dati specifici del servizio descritti nella tabella seguente:

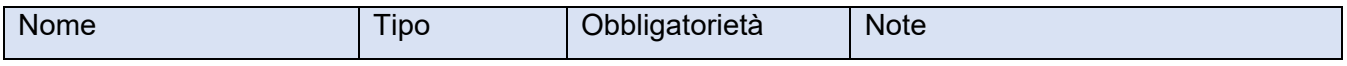

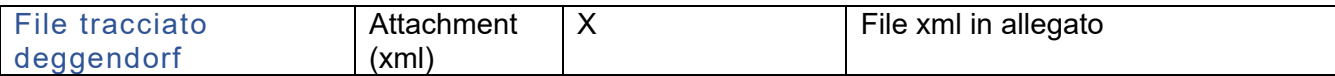

#### **5.32.3 Dati di output del servizio**

- Esito della richiesta, rif. *6.2 Esito della richiesta*
- Dati specifici del servizio, descritti nella tabella seguente (presenti in caso di esito positivo):

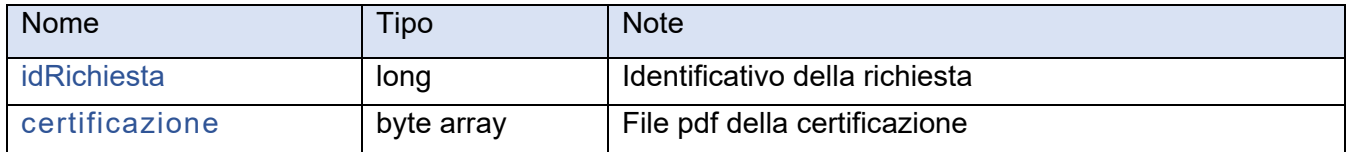

### **5.33 Servizio "EliminaDeggendorf"**

Cancellazione puntuale dell'aiuto in Deggendorf

#### **5.33.1 Caratteristiche del servizio**

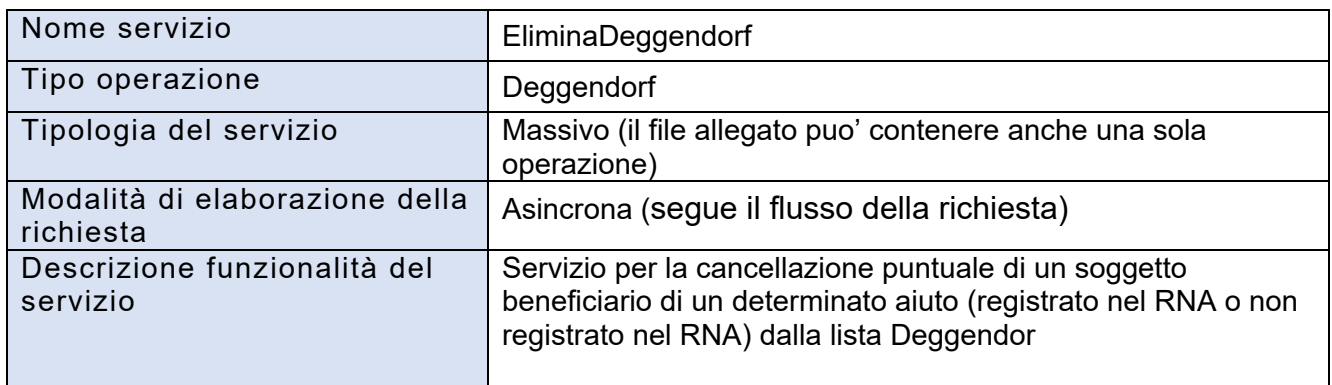

#### **5.33.2 Dati di input del servizio**

- Credenziali per l'autenticazione, rif. *6.1 Credenziali per l'autenticazione*
- Dati specifici del servizio descritti nella tabella seguente:

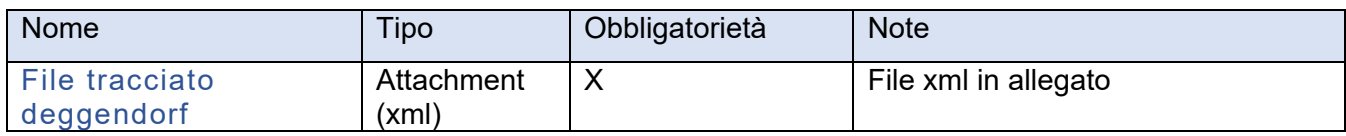

#### **5.33.3 Dati di output del servizio**

- Esito della richiesta, rif. *6.2 Esito della richiesta*
- Dati specifici del servizio, descritti nella tabella seguente (presenti in caso di esito positivo):

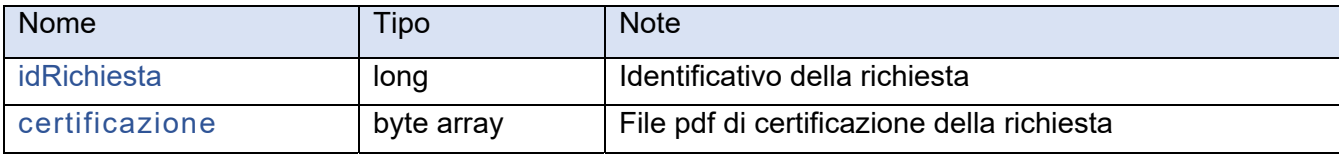

# **6. Parametri comuni**

Di seguito le descrizioni dei parametri comuni ai vari web service.

# **6.1 Credenziali per l'autenticazione**

L'autenticazione viene effettuata tramite lo standard "basic authentication", *rif. 4 Richiesta credenziali di autenticazione* 

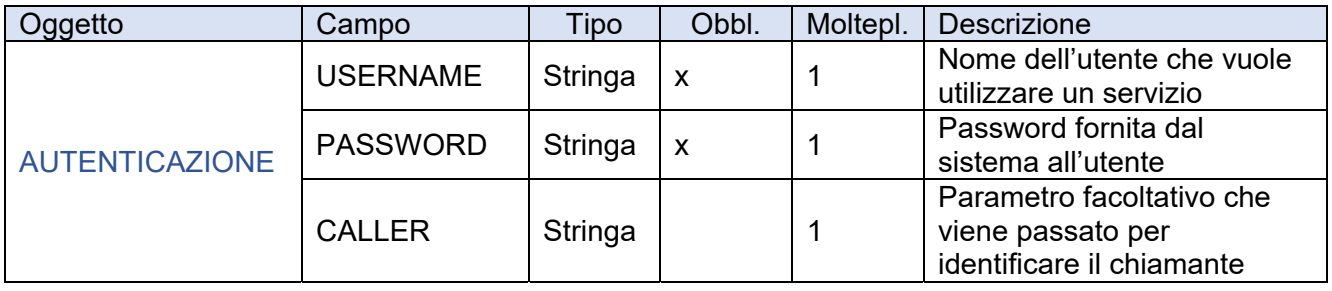

# **6.2 Esito della richiesta**

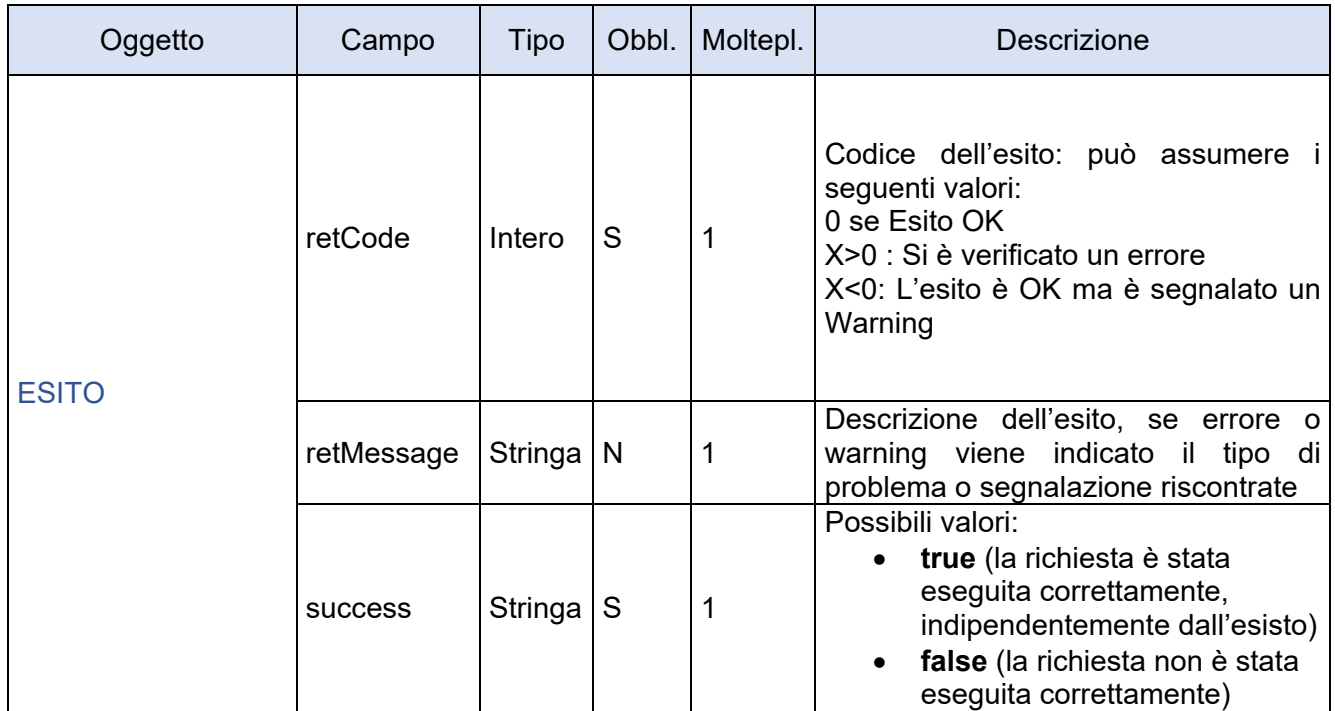